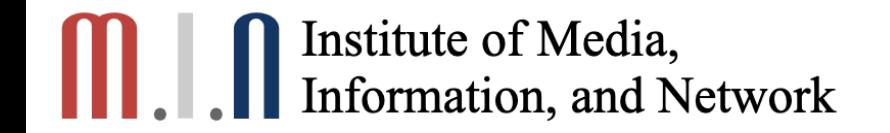

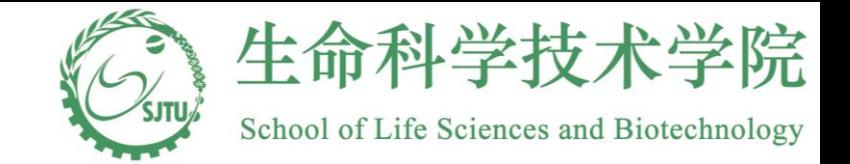

1

# 生物统计(**1**)假设检验,方差分析

俞章盛

教授 生命学院生物信息与生物统计系 客座教授 耶鲁大学生物统计系

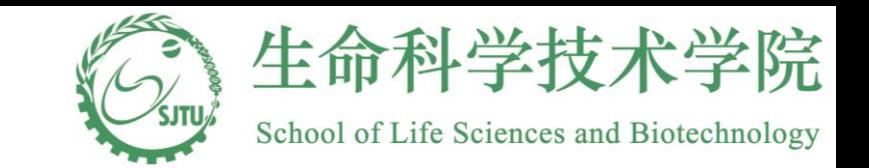

### **Outline**

- 生物统计的作用
- 假设检验
- ANOVA

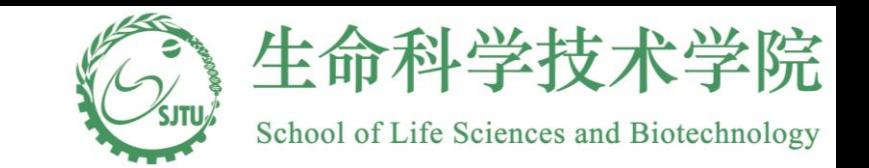

### **Outline**

- 生物统计的作用
- 假设检验
- ANOVA

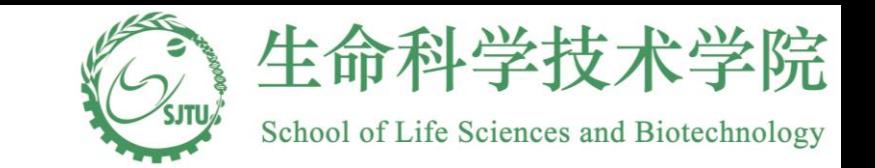

新冠肺炎

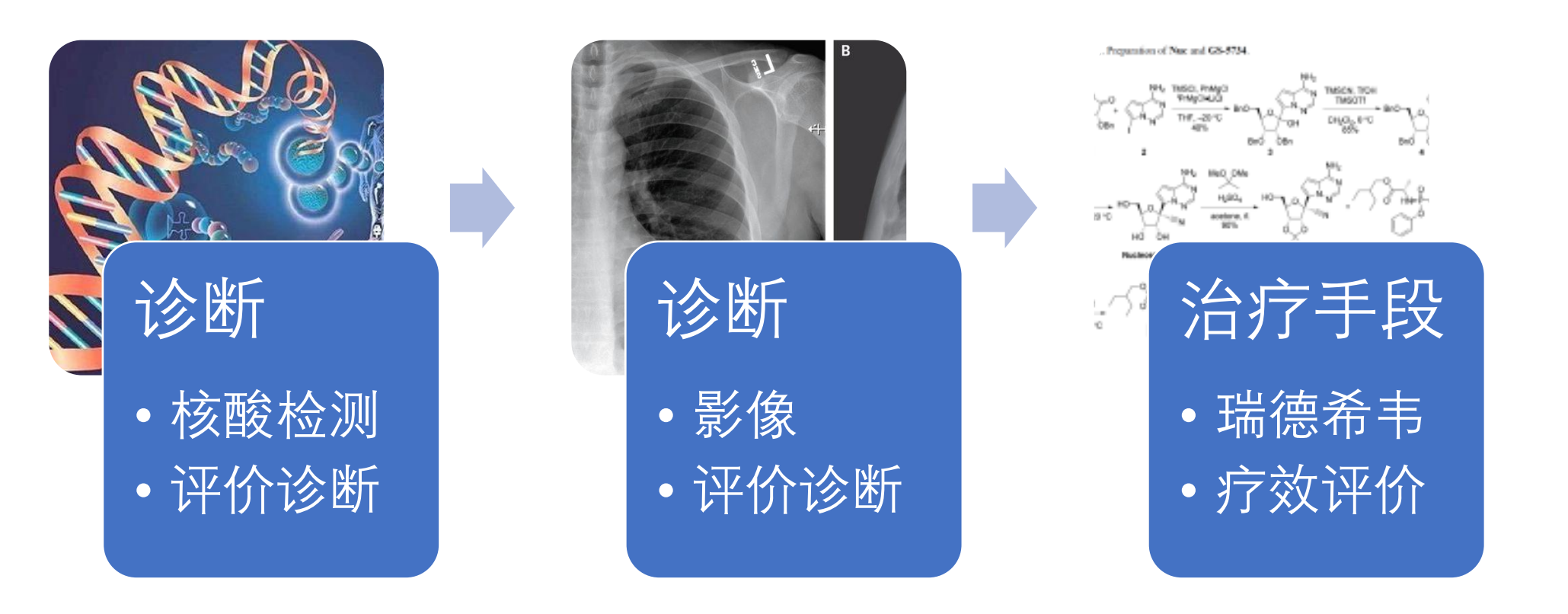

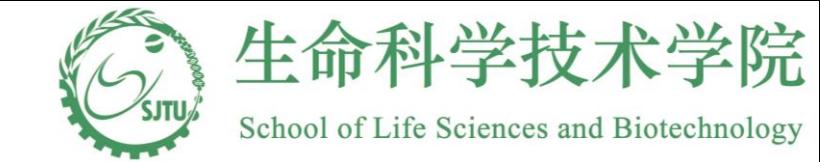

5

### 如何理解累计数据

1600  $R$ -squre = 0.993 1200 死亡人数  $800\,$  $600\,$  $400$  $200\,$  $\circ$ 10000 20000 30000 40000 50000 60000 70000  $\theta$ 

全国疫情死亡、累计确诊人数散点图

累计确诊人数

R square=1表示近似于完美, too good to be true?

 $E_{111}$  40<sup>HD</sup> 28.5 ... 13:19  $* \geq 80\%$ X China's Coronavirus Figures Don ...

**BARRON'S** Subscribe

Barron's re-created the regression analysis of total deaths caused by the virus, which first emerged in the central Chinese city of Wuhan at the end of last year, and found similarly high variance. We rep it by Melody Goodman, associate professor of biostatistics at New York University's School of Global Public Health.

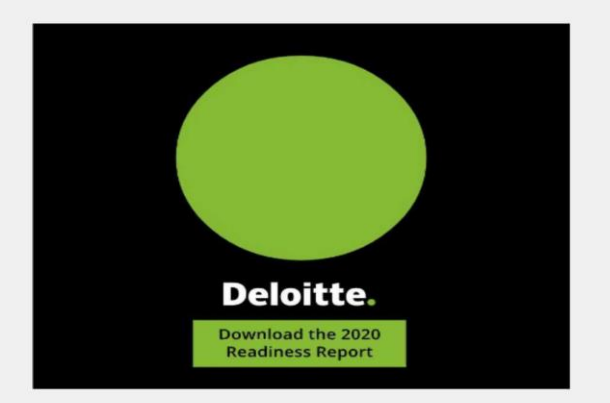

"I have never in my years seen an r-squared of 0.99," Goodman says. "As a statistician, it makes me question the data."

 $\lt$ 

 $\Box$ 

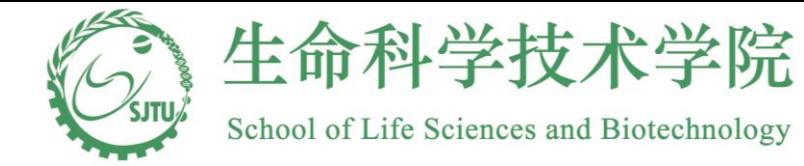

如何理解累计数据

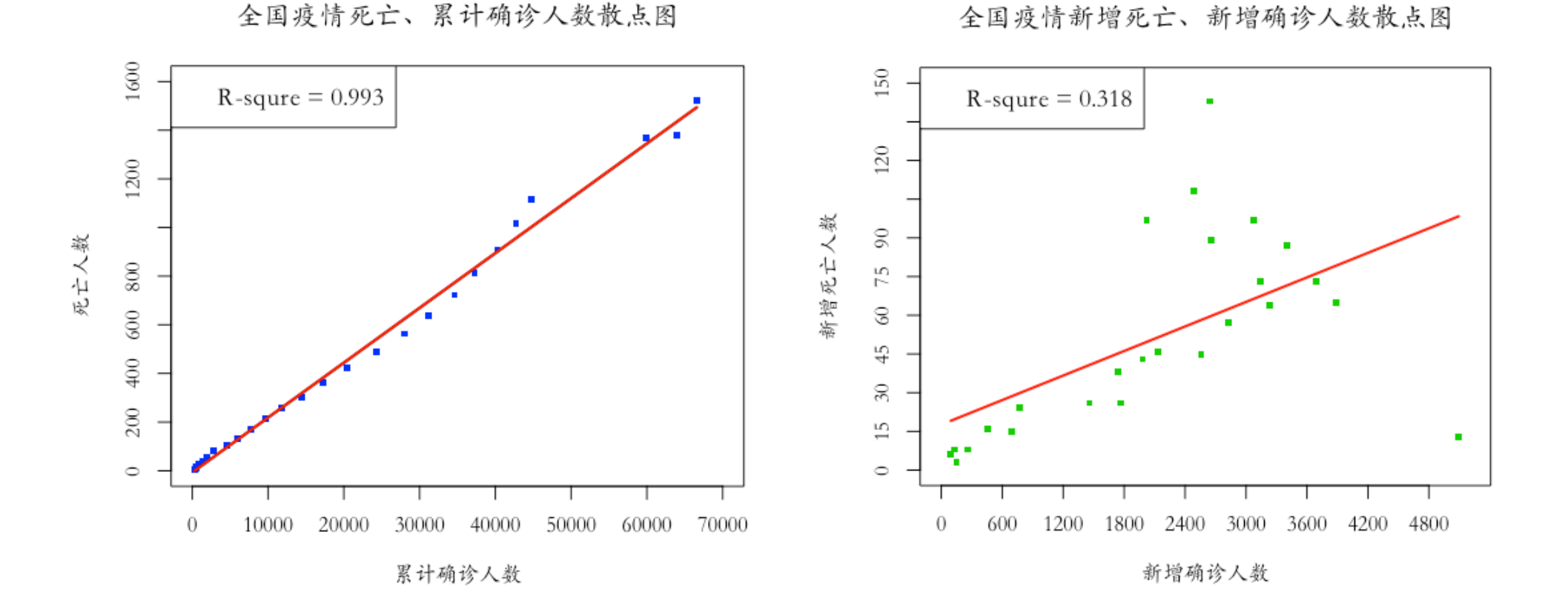

R square=1表示近似于完美, too good to be true?

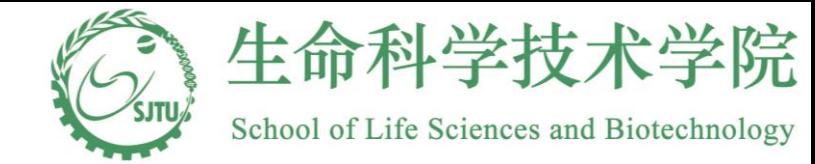

如何理解统计数据

**"Essentially, all models are wrong, but some are useful." --- Box, George E. P.; Norman R. Draper**

1. 产生一千个数据集 2. 每个数据集有100个新增死亡 和新增确诊的线性回归关系。他 们的R-square=0.504; 3. 在每个数据集中获得累积死亡 和累计确诊; 4.计算累计死亡,累计确诊的R-

Square.

新增死亡与新增确诊模型 R-square=0.504

累计死亡与累计确诊模型 R-square=0.999

累计变量在每个观测点上是不独立的,这 与一遍回归分析模型的假设相违背

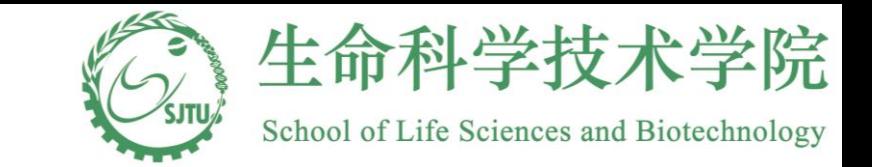

如何评价药效

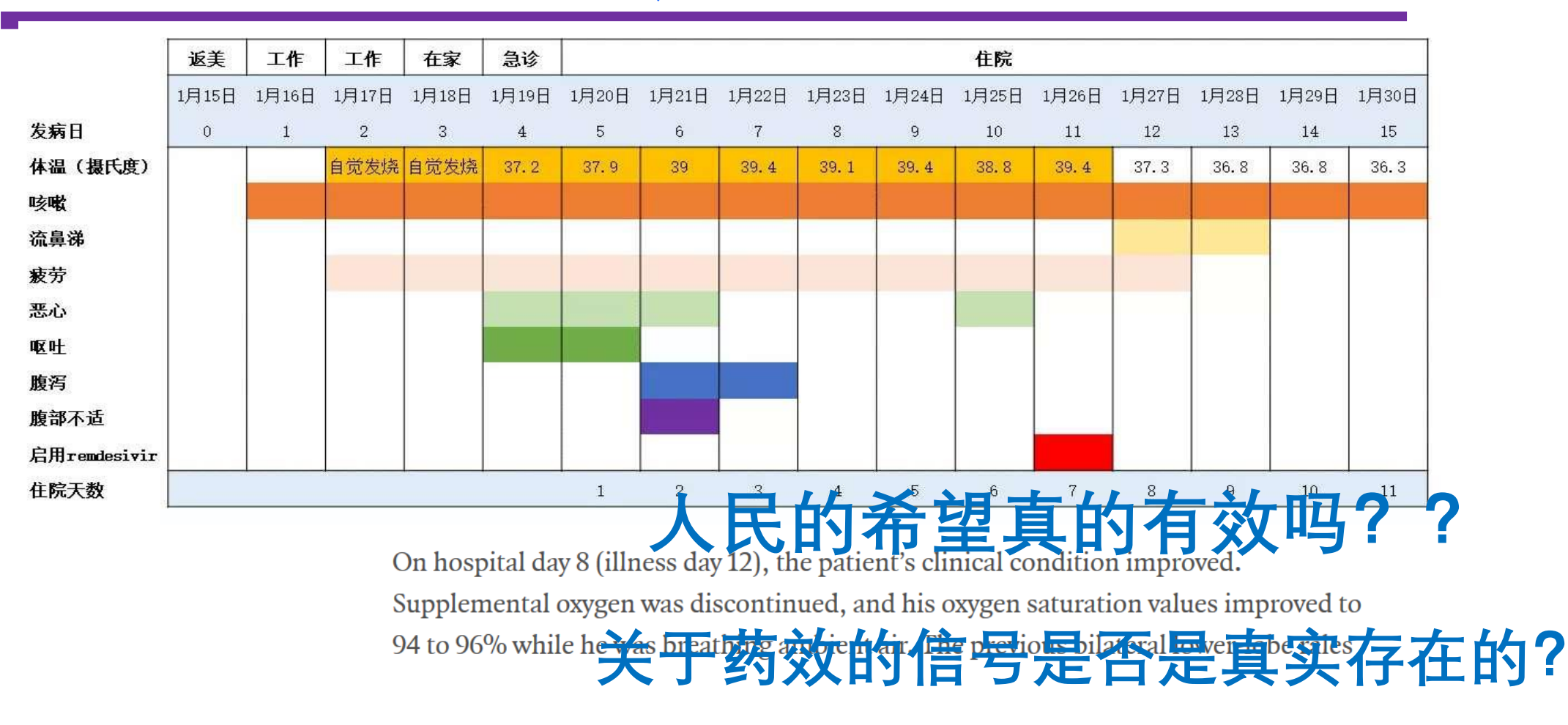

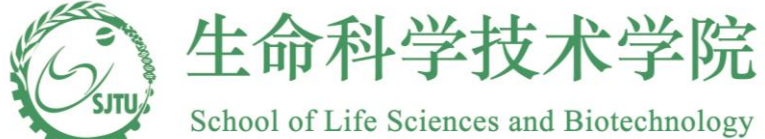

m, and Inclinedia<br>如何评价药效-随机化临床试验

• Severe 2019-nCoV Remdesivir Randomized Clinical Trial(ClinicalTrials.gov Identifier: NCT04257656)

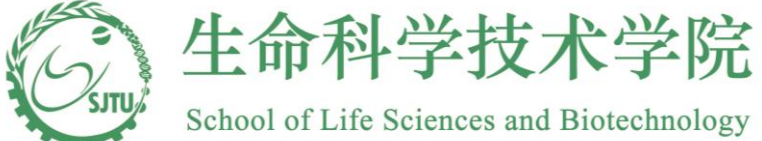

如何评价药效**-**随机化临床试验

- A Trial of Lopinavir–Ritonavir in Adults Hospitalized with Severe Covid-19 (NEJM 2020)
- A randomized, controlled, open-label trial involving hospitalized adult patients with confirmed SARS-CoV-2 infection
- Experimental drug: Standard care+ lopinavir+ritonavir (400 mg and 100 mg, respectively) twice a day for 14 days
- Control: Standard care.
- 199病人随机分配到试验组(99)和对照组(100)
- 比较Time to Clinical Improvement (TTCI) [Censored at Day 28]
- Improvement: 2级, 6death, 5 ECMO, 4 ICU, 3 Hospitalization (Oxy), 2 Hosp(no Oxy), 1 Discharge

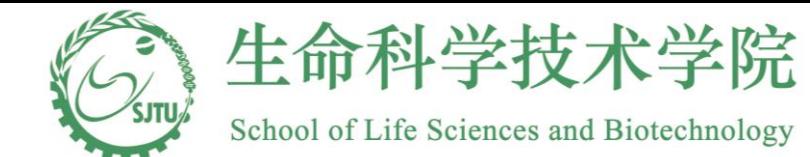

LUX ET VERITI

### **Patients' Characteristics**

Table 1. Demographic and Clinical Characteristics of the Patients at Baseline.\*

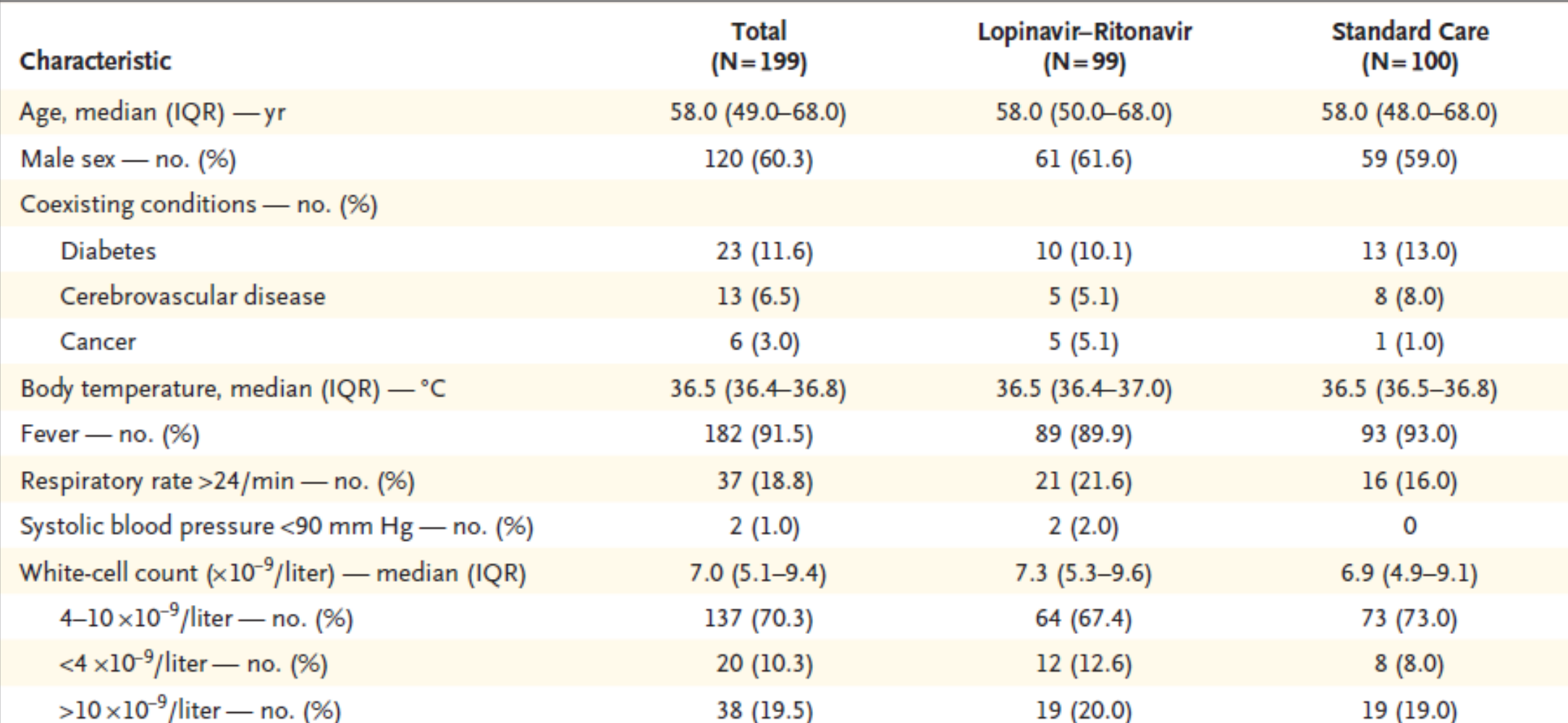

# **CONTRACTE IN THE INCORPORATION**<br>Information, and Network

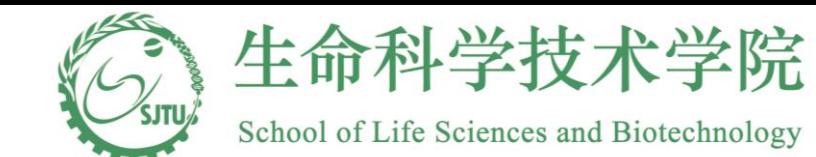

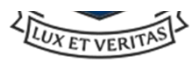

### **Outcomes**

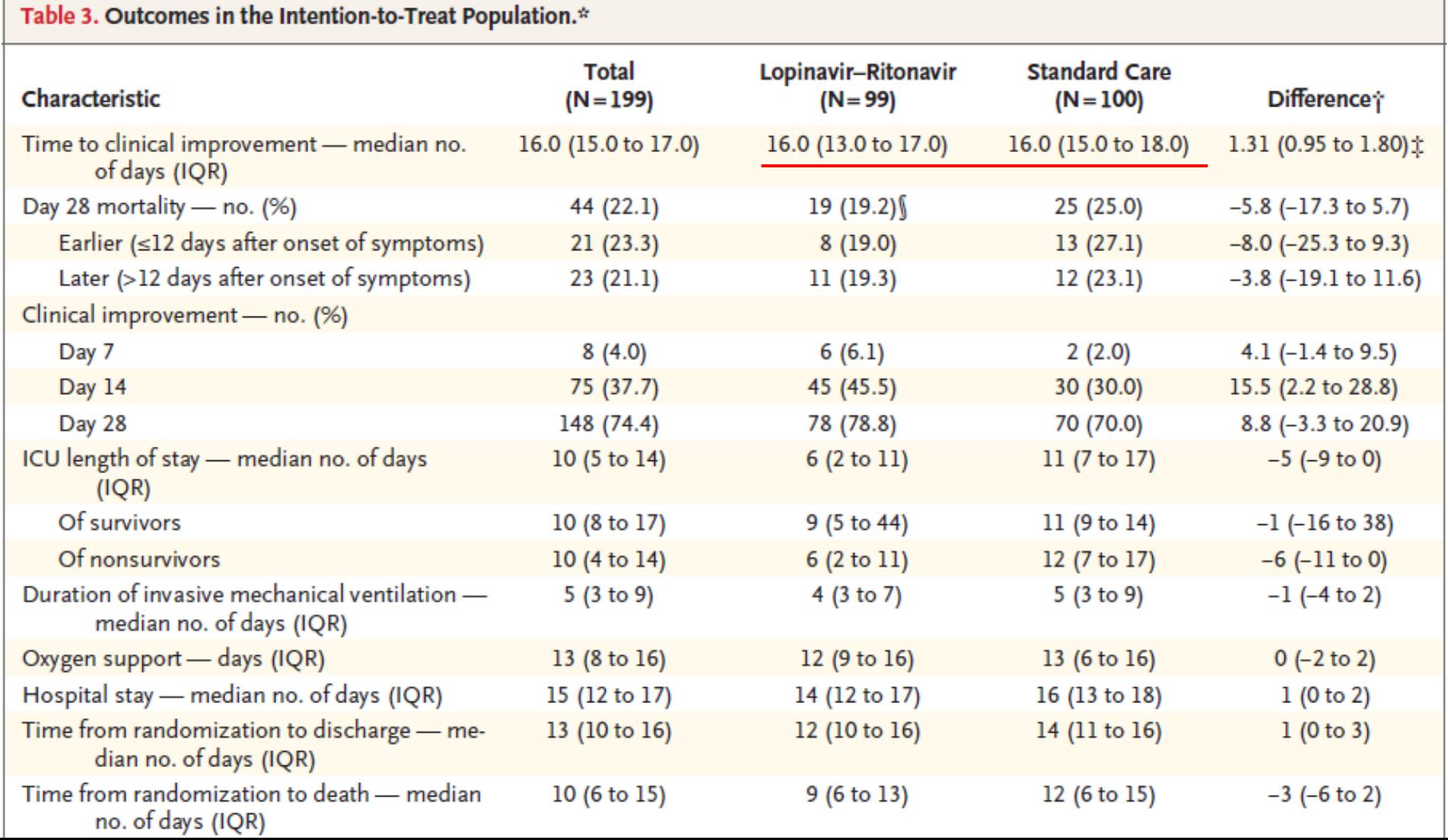

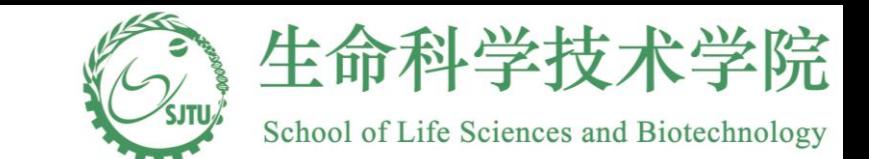

LUX ET VERITAS

13

### **Outcomes**

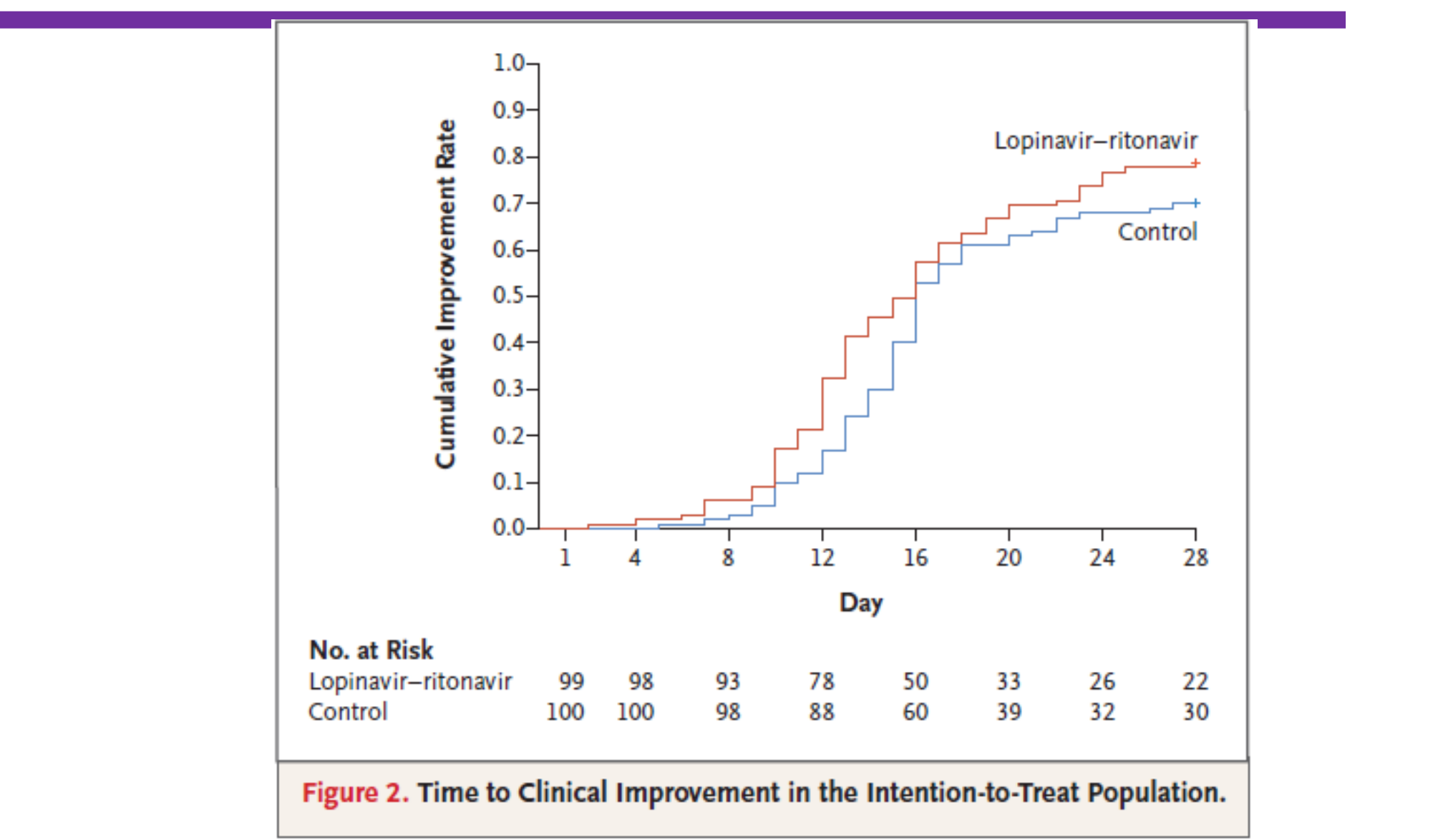

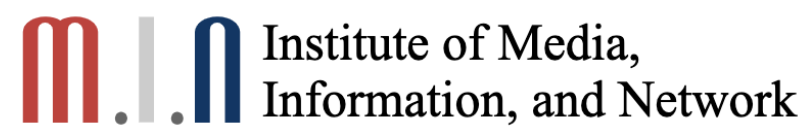

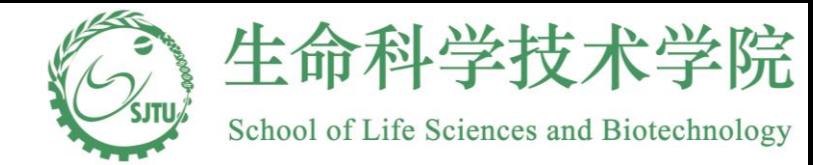

生物统计学的作用

- 新药研发中的药效评价
- 诊断试剂, 医疗器械准确性评价(新冠病毒的核酸检测)
- 临床研究设计, 分析
- 健康大数据挖掘

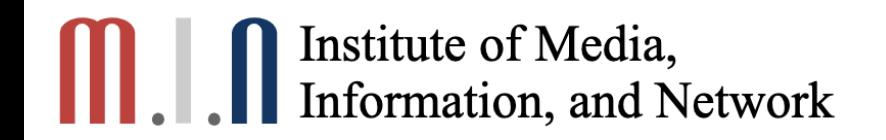

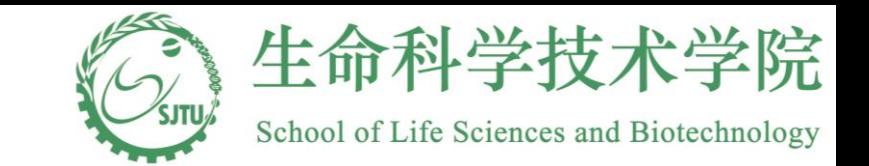

### **Outline**

- 生物统计的作用
- 假设检验
- ANOVA

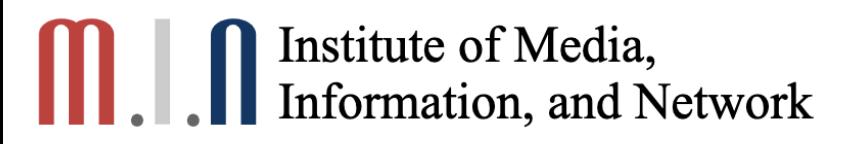

### Introduction

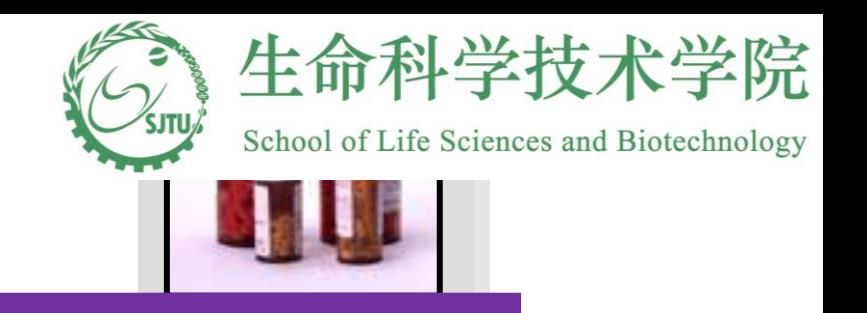

- Hypothesis Testing
	- Decide about the value of a parameter based on some preconceived idea and collected data.
- Example: Suppose you want to test if Drug A is better or not in lowering deaths in cancer patients compared to the Drug B. You need to decide on two possibilities
	- There is no difference between the drugs. Or nothing important is happening. This is called the **null hypothesis**.
	- There is a difference between the drugs. Or there is something important happening here. This is called the **alternative hypothesis**.

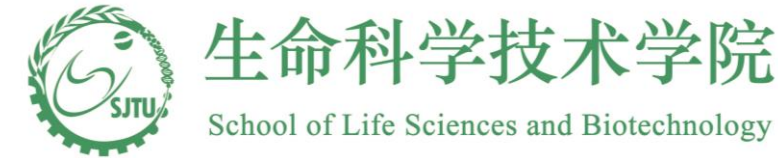

# How does Hypothesis Testing

### Work?

- Similar to a courtroom trial. In trying a person for a crime, the jury needs to decide between one of two possibilities:
	- The person is innocent.
	- The person is guilty.
- To begin with, the person is assumed innocent.
	- Null hypothesis: the person is innocent
- The prosecutor presents evidence, trying to convince the jury to reject the original assumption of innocence, and conclude that the person is guilty.

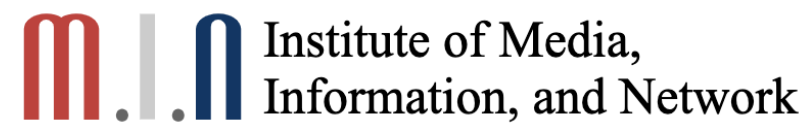

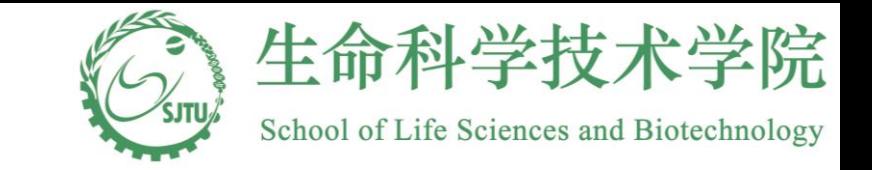

# **Casey Anthony Trial**

- Casey Anthony is a Florida woman who was acquitted of killing her 2-year old daughter.
- Two hypothesis for the trial
	- Casey Anthony is innocent.
	- Casey Anthony is guilty.
- The prosecutor uses evidence in form of DNA, witnesses, and so forth.
- In the trial, the prosecutors couldn't disprove the null hypothesis that she is innocent with the evidence they had. So the jurors had no choice but to accept the null hypothesis that she is not guilty.
	- Juror speaks on ABC News: [http://www.youtube.com/watch?v=Npei98z8EE4&feature=rel](http://www.youtube.com/watch?v=Npei98z8EE4&feature=relmfu) mfu

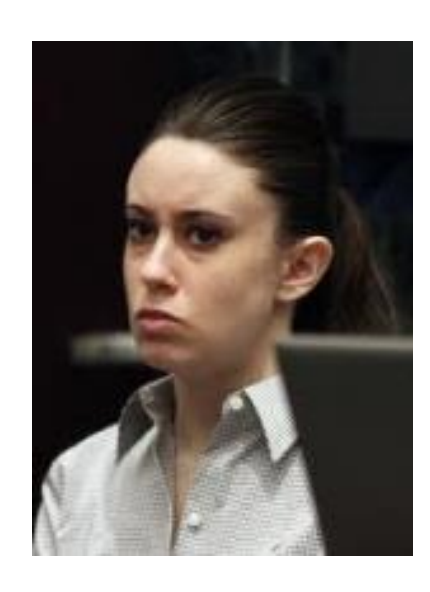

### **Statistical Tests of Hypothesis**

### 1. The null hypothesis, H<sub>0</sub>:

• Assumed to be true until we can prove otherwise.

### **2. The alternative hypothesis, H<sup>a</sup> :**

• Will be supported if we can disprove  $H_0$ 

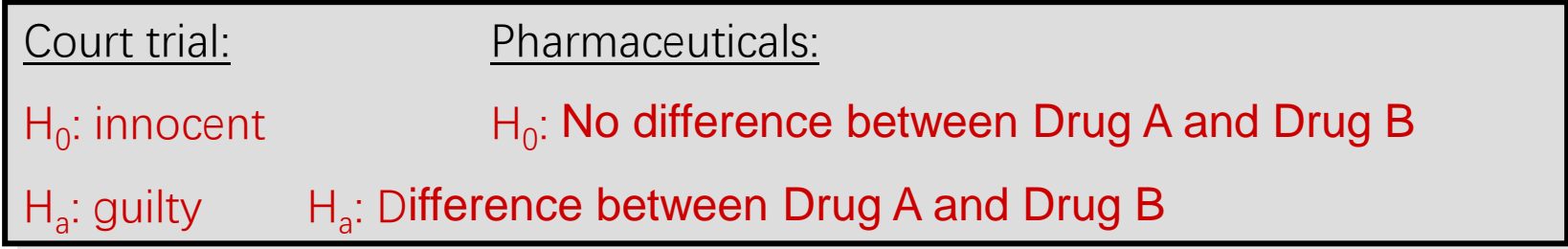

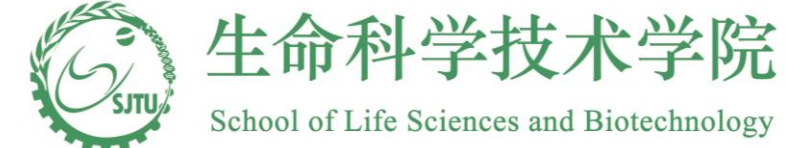

# **Statistical Tests of Hypothesis**

### **3. The test statistic and its** *p***-value**

- **Test statistic**: A single statistic calculated from the sample which will allow us to reject or not reject  ${\sf H}_0.$
- **P-value**: A probability, calculated from the test statistic that measures whether the test statistic is **likely** or  $unlikely$ , assuming  $H_0$  is true.

### **4. The rejection region:**

• A rule that tells us for which values of the test statistic the null hypothesis should be rejected.

### **5. Conclusion:**

• Either "Reject  $H_0$ " or "Do not reject  $H_0$ ", along with a statement about the reliability of your conclusion.

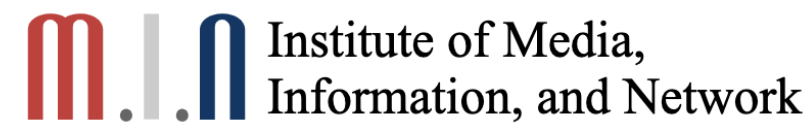

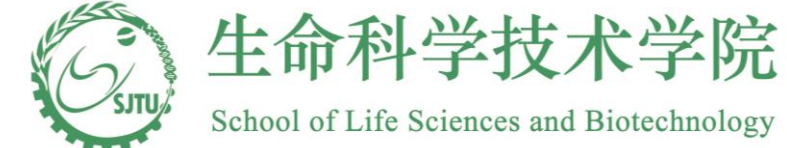

# **Statistical Tests of Hypothesis**

- How do you decide when to reject  $H_0$ ?
	- Depends on the **significance level, α**, the maximum tolerable risk you want to have of making a mistake, if you decide to reject  $H_0$ .
	- Usually, the significance level is  $\alpha = .01$  or  $\alpha = .05$ .

- $\cdot$  If p-value  $<\alpha$ , we will reject  $H_{0}$  and claim Ha is true.
- Note that "Not Reject  $H_0$ " does not mean  $H_0$  is true
	- Not guilty ≠ innocent

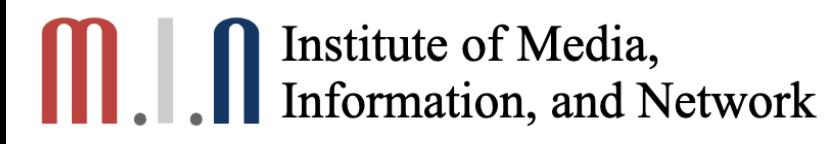

**Example**

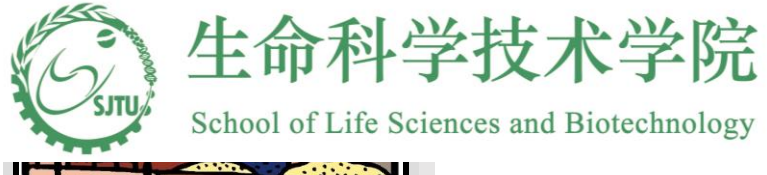

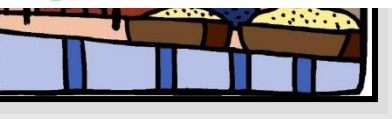

The mayor of a small city claims that the average income in his city is \$35,000 with a standard deviation of \$5000. We take a sample of 64 families, and find that their average income is

1-2. We want to test the hypothesis:

 $H_0$ :  $\mu = 35,000$  (mayor is correct) versus

H<sub>a</sub>:  $\mu \neq 35,000$  (mayor is wrong)

Start by assuming that  $H_0$  is true and  $\mu = 35,000$ .

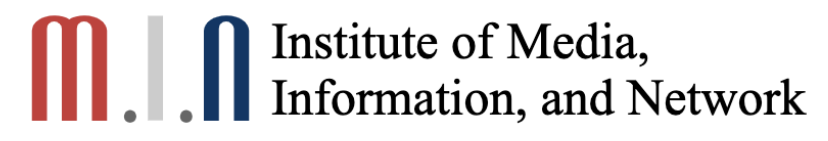

### **Example**

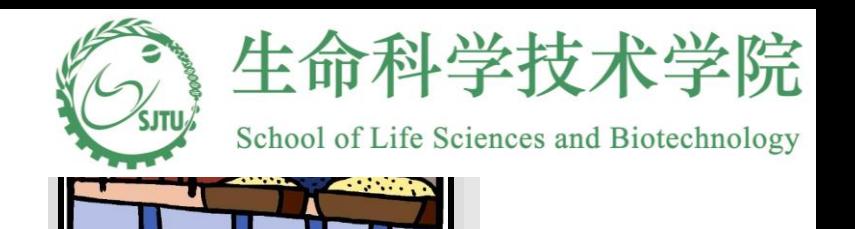

- 3. The best estimate of the population mean  $\mu$  is the sample mean, \$30,000:
	- From the Central Limit Theorem the sample mean has an approximate normal distribution with mean  $\mu$  = 35,000 and standard error  $SE = 5000/8 = 625$ .
	- The sample mean, \$30,000 lies  $z = (30,000 35,000)/625 = -8$ standard deviations below the mean.
	- The probability of observing a sample mean this far from  $\mu$  = 35,000 (assuming H<sub>0</sub> is true) is *nearly zero*.

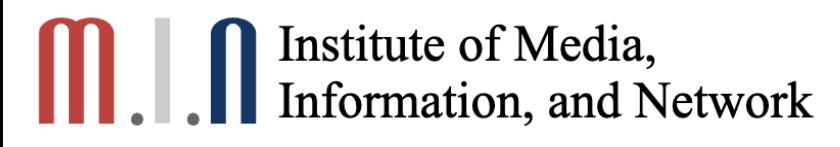

### **Example**

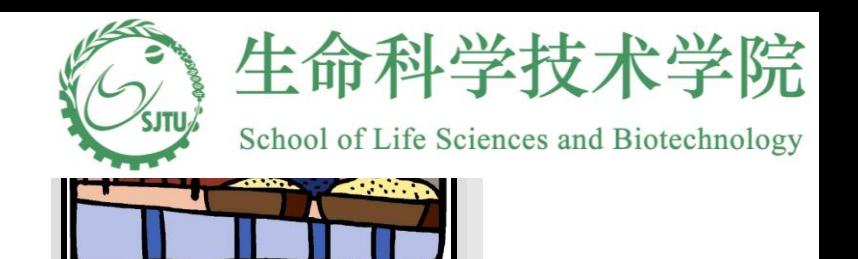

- 4. From the Empirical Rule, values more than three standard deviations away from the mean are considered extremely unlikely. Such a value would be extremely unlikely to occur if indeed  ${\sf H}_0$  is true, and would give reason to reject  ${\sf H}_0$ .
- 5. Since the observed sample mean, \$30,000 is so unlikely, we choose to reject H<sub>0</sub>:  $\mu$  = 35,000 and conclude that the mayor's claim is incorrect.

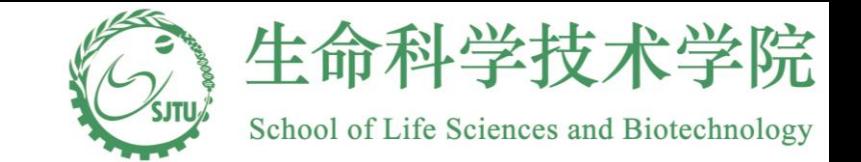

# **Results of Hypothesis Test**

• Possible results when conduct a hypothesis test

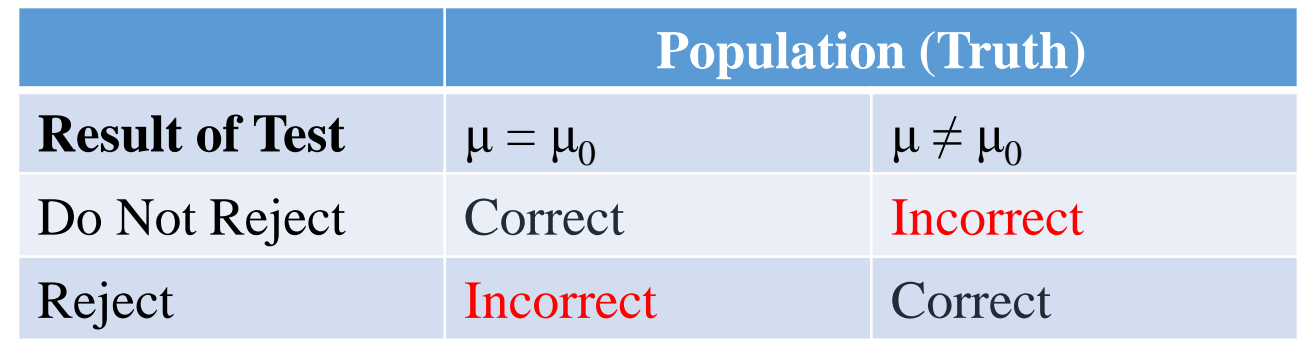

• Significance Level  $(\alpha)$ : A predetermined probability

 $\alpha$  = P(reject H<sub>0</sub> | H<sub>0</sub> is true) = Type I error rate

In most situations  $\alpha = 0.05$  or  $\alpha = 0.01$ 

- Interpretation of  $\alpha = 0.05$ : If the null hypothesis is true and a study is repeated a large number of times, the true null hypothesis will be rejected incorrectly 5% of the time.
- P(don't reject H<sub>0</sub> | Ha is true)= Type II error rate

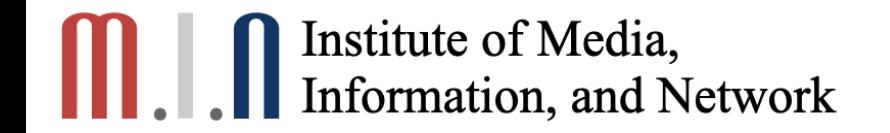

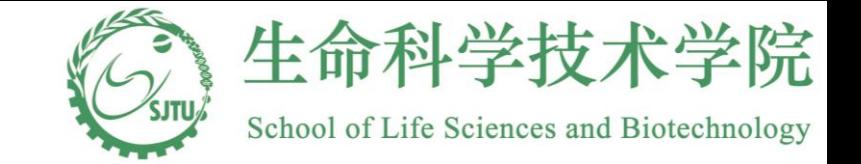

### 单样本假设检验(阅读)

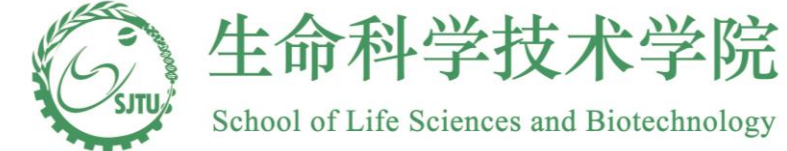

# Two-Sided Hypothesis t-test for a Mean

- Example: The population of male industrial workers in London who have never experienced a major coronary event has mean systolic blood pressure (SBP) 136 mm Hg and mean diastolic blood pressure (DBP) 84 mm Hg. You might be interested in determining whether these values are the same as those for the population of industrial workers who have suffered a coronary event.
	- (a) A sample of 86 workers who suffered a coronary event mean SBP 143 mm Hg, SD 24.4 mm Hg. Test H<sub>0</sub>: μ = 136 mm Hg vs. H1: μ ≠ 136 mm (two-sided)  $\alpha = 0.05$  level

μ: mean SBP of the population of industrial workers who have suffered a coronary event.

One sample hypotheses: we only perform sampling from those with an event.

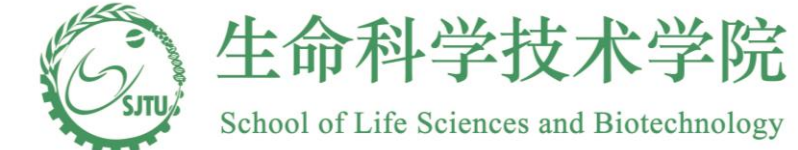

### Two-Sided Hypothesis Test for μ

• Answer:

H<sub>0</sub>: μ = μ<sub>0</sub> = 136 mm Hg vs. H<sub>A</sub>: μ ≠ μ<sub>0</sub>

Sample mean: 143 mm Hg,

Sample SD: 24.4 mm Hg,

n=86

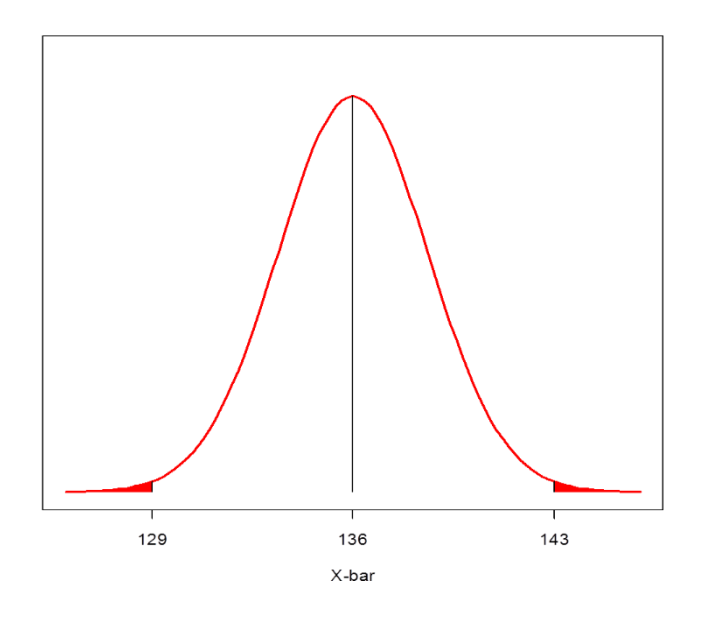

p-value=P(observing a difference between sample mean and  $\mu_0$  as extreme as or more extreme than the observed sample mean given the null hypothesis is true)

p-value=P(observing a difference between sample mean and  $\mu_0$  as extreme as or more extreme than 143 (against  ${\sf H}_0$ ) given  ${\sf H}_0$  is true)

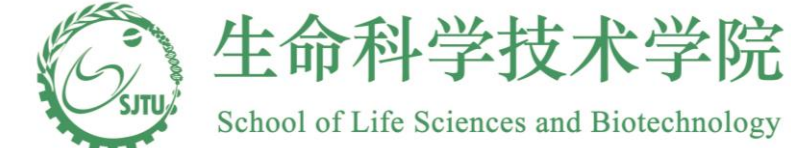

# Extreme Values Against H0 (Two-Sided)

Under the null hypothesis  $H_0$ :  $\mu = \mu_0$ has t distribution with n-1 df, and it is the test statistic. The df=86-1=85.

intute of Media,  
\nrmation, and Network

\nCP

\nExample Values Again, 
$$
H_0
$$
 (Two-Sided)

\nUnder the null hypothesis  $H_0$   $\mu = \mu_0$ , has t distribution with n-1 df, and it is the test statistic. The df=86-1=85.

\nHe

\nBecause

\n
$$
\frac{\overline{X} - \mu_0}{s/\sqrt{n}} = \frac{143 - 136}{24.4/\sqrt{86}} = 2.66
$$
\n $p - value = P\left(\frac{|\overline{X} - \mu_0|}{s/\sqrt{n}} \ge \frac{|143 - \mu_0|}{s/\sqrt{n}} + H_0 \text{ is true}\right)$ 

\n
$$
= P\left(\frac{\overline{X} - \mu_0}{s/\sqrt{n}} \ge \frac{|43 - \mu_0|}{s/\sqrt{n}} + H_0 \text{ is true}\right) + \left(\frac{\overline{X} - \mu_0}{s/\sqrt{n}} \le -\frac{|43 - \mu_0|}{s/\sqrt{n}} + H_0 \text{ is true}\right)
$$
\n
$$
= P(t \ge 2.66 + H_0 \text{ is true}) + P(t \le -2.66 + H_0 \text{ is true})
$$
\n
$$
= 0.0047 + 0.0047
$$
\n
$$
= 0.0094 \le \alpha
$$
\nwhich is less than the significance level α = 0.05. Therefore, the test is significant and H<sub>0</sub> is rejected

which is less than the significance level  $\alpha = 0.05$ . Therefore, the test is significant and H<sub>0</sub> is *rejected* 

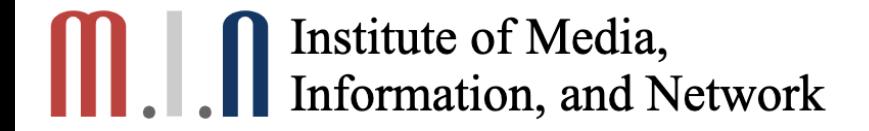

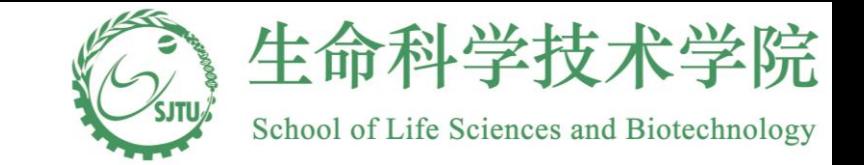

### Calculate p-value for t Distribution

**Student's t Distribution with df = 85**

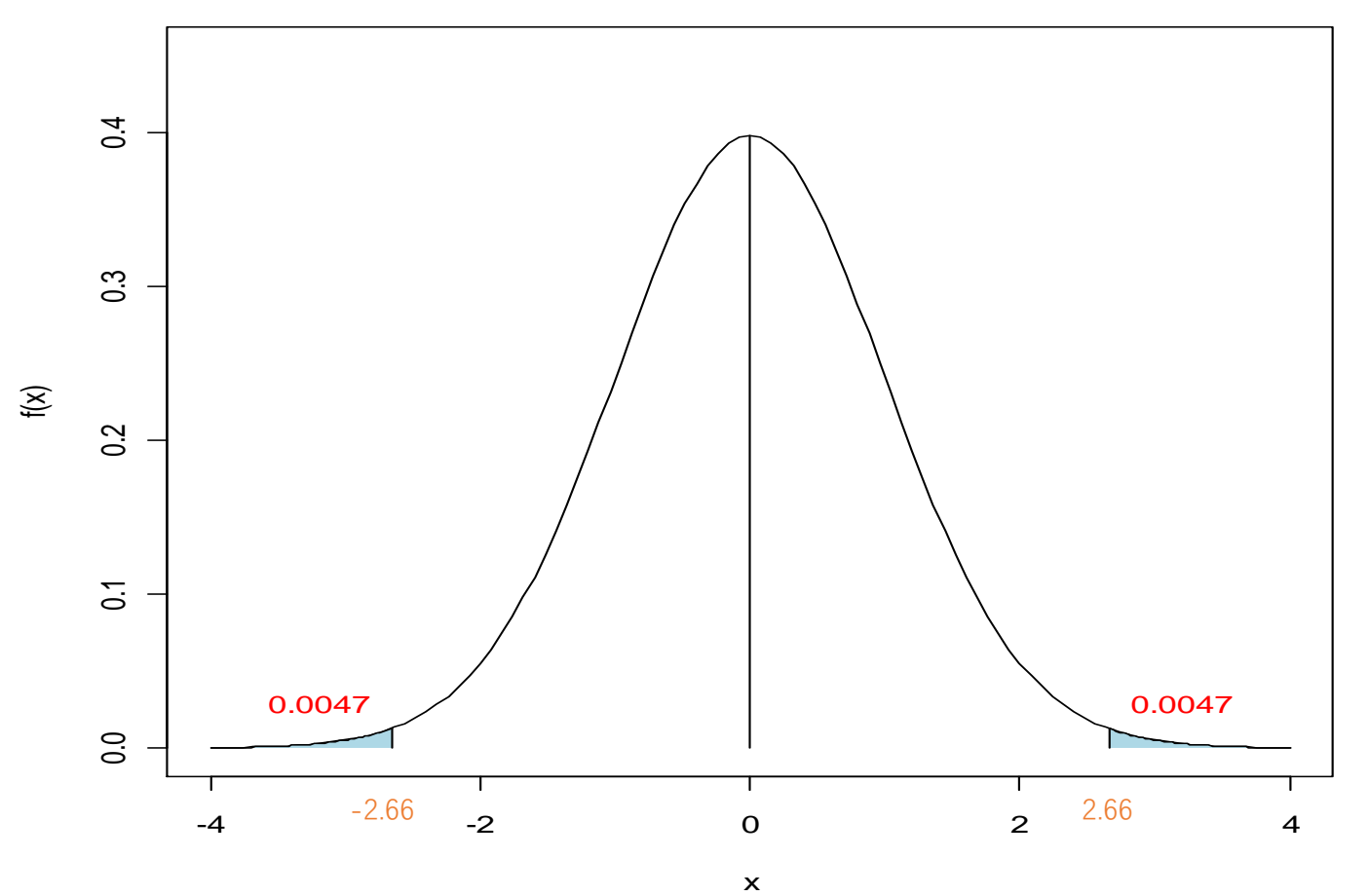

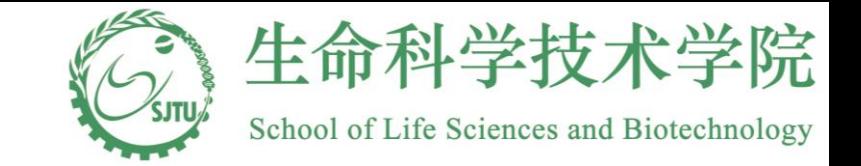

### Two-Sided Hypothesis Test for μ

 $H_0$ : μ = μ $_0$  = 136 mm Hg vs. H<sub>A</sub>: μ ≠ μ $_0$ 

This sample of 86 workers provides strong evidence against the null hypothesis  $H_0$ :  $\mu$  = 136 mm Hg. In other words, the data are not compatible with  $H_0$ 

*Conclusion*:

Since the p-value =  $0.0094 < 0.05$ , we *reject* H<sub>0</sub> at the 0.05 significance level and conclude that the mean SBP for workers who have experienced a major coronary event is significantly different (actually higher) from the mean for workers who have not.

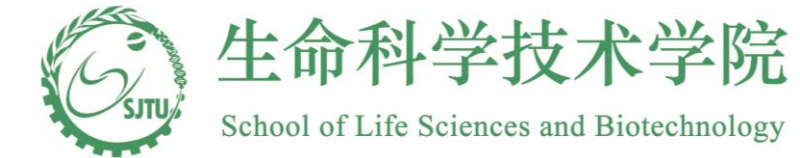

### Summary of One-sample Two-Sided t-test

- General set-up: μ and σ are unknown
	- Null hypothesis  $H_0: \mu = \mu_0$
	- Alternative hypothesis  $H_A$ :  $\mu \neq \mu_0$  (two-sided)
	- Test statistic:

$$
t = \frac{\overline{X} - \mu_0}{s / \sqrt{n}}
$$

which has a t distribution with n-1 degrees of freedom. So this test is known as (one sample) *t-test*

- *p-value* = P( $t_{n-1} \ge |t|$ ) + P( $t_{n-1} \le -|t|$ ), where | t | is the absolute value of the observed t calculated from the sample
- Compare p-value with significance level  $\alpha$  and make conclusion

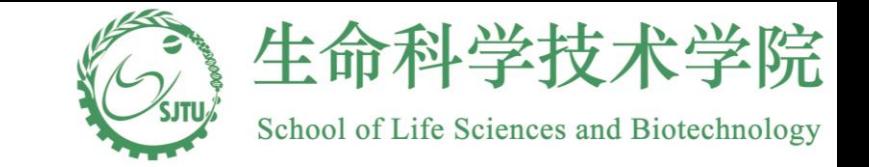

### **Two-Sided Z-test: Example**

• Example: The general population of US males aged between 20 and 74 has mean serum cholesterol level of 211 mg/100 ml, with standard deviation 46 mg/100 ml. Use a random sample of 12 hypertensive smokers with mean serum cholesterol level 217 mg/100 ml to test whether the subpopulation of men who are hypertensive smokers has the same mean serum cholesterol level at 0.05 significance level Network<br> **Concept 2.5251:**<br> **Concept 2.5251:**<br> **Concept 2.5251:**<br> **Concept 2.53**<br> **Concept 3.53**<br> **Concept 3.53**<br> **Concept 3.53**<br> **Concept 3.53**<br> **Concept 3.534**<br> **Concept 3.534**<br> **Concept 3.534×2**<br> **Concept 3.534×2**<br> **Co** dia,<br> *p* **Z** - **test: Exam**<br> **Example:** The general populat<br> **p** *z* - **test: Exam**<br> **p** *Example:* The general populat<br>
standard deviation 46 mg/100<br>
hypertensive smokers with me<br>
mg/100 ml to test whether the<br>
hype **a,**<br>
Network<br> **d Z-test: Example**<br> **kample:** The general population of US males aged between 20<br> **kample:** The general population of US males aged between 20<br>
and 74 has mean serum cholesterol level 0 211 mg/100 ml, wit **a,**<br> **d Z-test: Example**<br> **d** Wample: The general population of US males aged between 20<br>
and 74 has mean serum cholesterol level of 211 mg/100 ml, with<br>
andard deviation 46 mg/100 ml. Use a random sample of 12<br>
pyrefen **a,**<br>
Network<br> **d Z-test: Example**<br> **xample:** The general population of US males aged between 20<br>
maleard dviation 46 mg/100 ml. Use a random sample of 12<br>
partensive smokers with mean serum cholesterol level of 211 mg/1

H<sub>0</sub>: μ = μ<sub>0</sub> = 211 mg/100 ml vs. H<sub>A</sub>: μ ≠ μ<sub>0</sub>

Because the population s.d. is known as  $\sigma = 46$  mg/100 ml, a ztest is used

Test statistic

$$
z = \frac{\overline{x} - \mu_0}{\sigma / \sqrt{n}} = \frac{217 - 211}{46 / \sqrt{12}} = 0.45
$$

$$
p = P(Z \ge 0.45) + P(Z \le -0.45)
$$
  
= 0.326×2  
= 0.652 >  $\alpha$ 

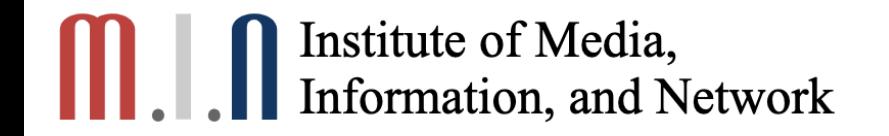

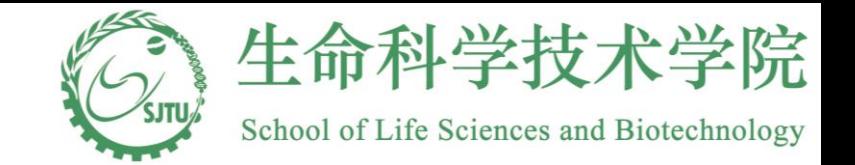

### Chapter 11两样本t检验

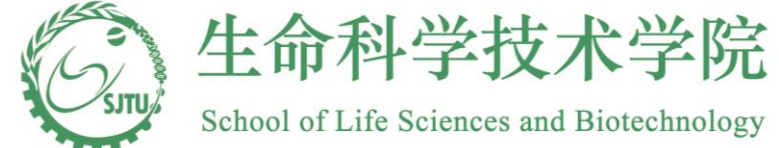

# Chapter 11. Comparison of Two Means

- 11.1 Paired Samples
- 11.2 Independent two-sample
	- (a. Equal Variance)

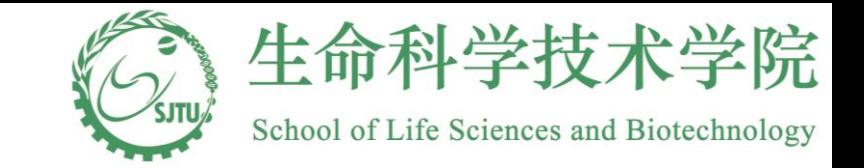

### Paired samples: an example

- 50 hypertensive patients were recruited to test the effect of an hypertension drug.
- At enrollment, the systolic blood pressure of 50 patients were measured.
- They were given the medicine for 2 weeks and come back for post-treatment visit. Their blood pressure were measured again.

• Question: Is there any evidence that the drug reduce the patients' blood pressure ?
#### Data structure

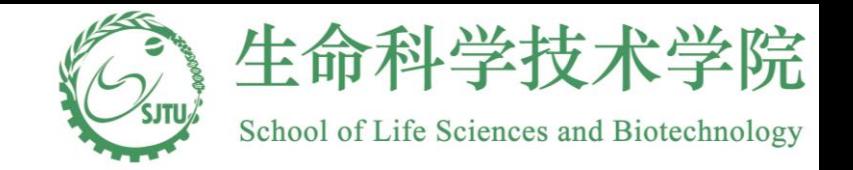

Pre-treatment SBP Post-Treatment SBP Difference

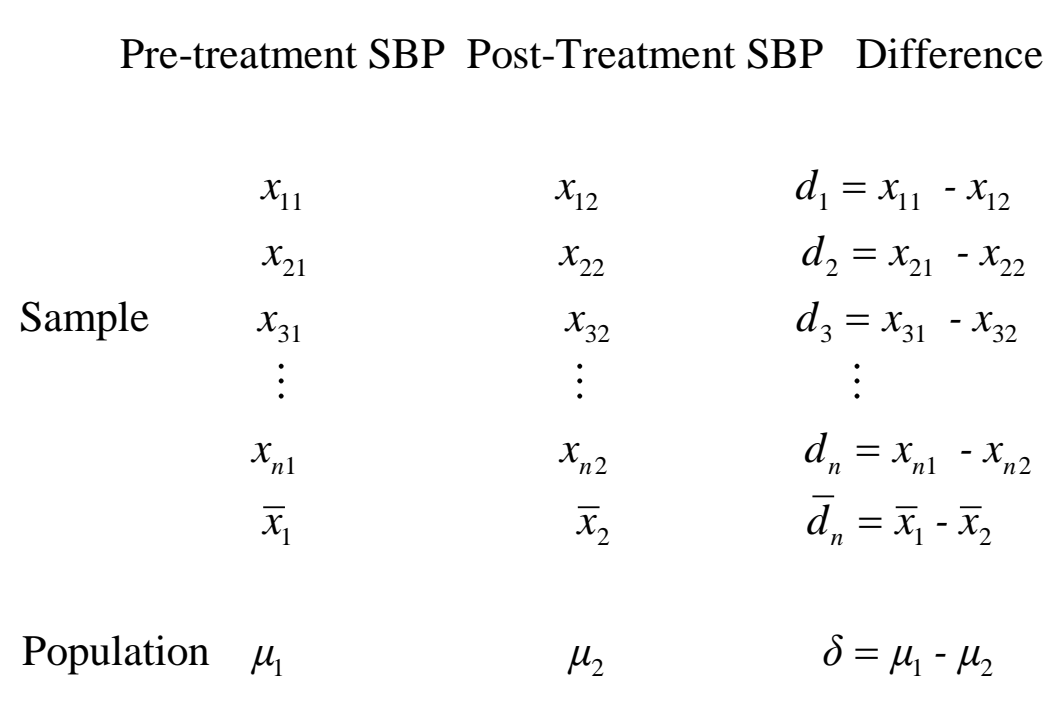

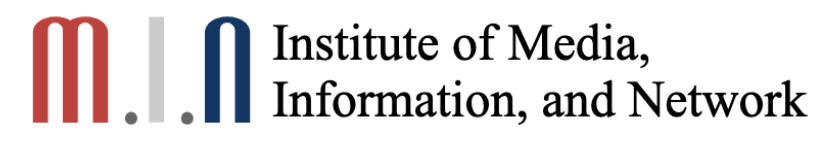

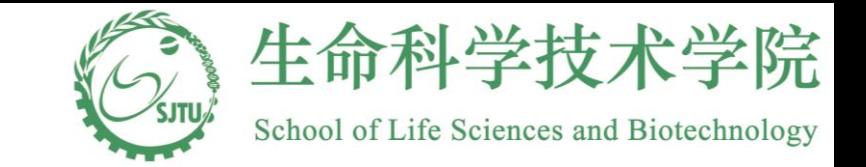

#### Pros and cons of this design

- In this study, the two measurements (pre- and post treatment SBP) are from the same patient. The advantage of this type of design lies in that each patient serves as his own "control" and the biological variation is filtered out. Patients who have higher blood pressure tend to have higher blood pressure after treatment too. Hence, biological factors (eg. age) resulting higher SBP will not confound the effect of treatment.
- It is not appropriate to consider the two measurements from the same patient to be independent since one measurement provide substantial information on the other one.

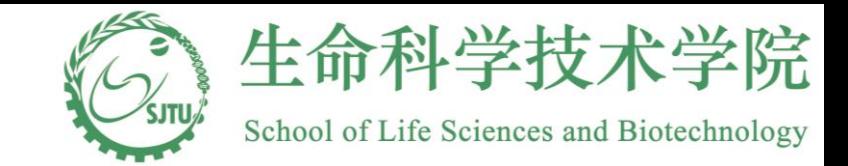

# **Paired samples: the framework**<br>Suppose  $(x_i, x_{i2})$  is a paired measures on the same experiment<br>*i i*  $i = 1.2$  *n* We want to conduct a hypothesis testing or constru

1,  $x_{i2}$  $\overline{c}$ **u**  $\overline{b}$ **al**<br>  $\overline{c}$ <br>  $\overline{c}$ ,  $i = 1, 2, ...n$ <br>  $\overline{c}$ <br>  $\overline{c}$ <br> red measures on the same<br>nt to conduct a hypothesi<br> $\delta = \mu_1 - \mu_2$ .

Suppose  $(x_{i1}, x_{i2})$  is a paired measures on the same experiment<br>unit *i*, *i* = 1,2,...*n*. We want to conduct a hypothesis testing or construct<br>a confidence interval for  $\delta = u - u$ =

condu<br> $U_1 - \mu_2$ a confidence interval for  $\delta = \mu_1 - \mu_2$ .

Other examples: Angina example in textbook; desire to learn statistics before and after one takes Other examples: Angina example in textbook; des<br>
P551 :)<br>
Assumption:  $d_i$  is independently normaly distribu<br>
Strategy: treat  $d_1, d_2, ... d_n$  as a random sample and<br>
becomes a one sample problem P551 :) *d d d* the problem

Assumption:  $d_i$  is independently normaly distributed

*n*

becomes a one-sample problem

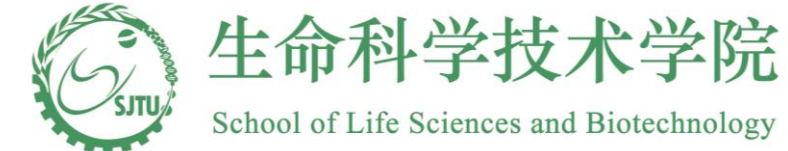

Paired samples (two-sided): what to do

**Hypothesis testing (type I error =**  $\alpha$ **):** 

Two-sided test:

 $H_0: \mu_1 = \mu_2$  vs.  $H_a: \mu_1 \neq \mu_2$ 

In other words,

$$
H_0: \ \delta = \delta_0 \ \text{vs.} \ H_a: \ \delta \neq \delta_0
$$

 $(1 - \alpha) \times 100\%$  confidence interval for  $\mu_1 - \mu_2$ , or  $\delta$ .

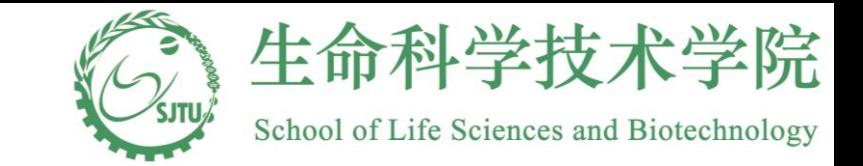

## Paired samples: how to do

**SampleS: how to do**  
\n**Hypothesis testing:**  
\n
$$
T = \frac{\overline{d}_n - \delta_0}{s_n / \sqrt{n}}, \quad \overline{d}_n = \frac{\sum_{i=1}^n d_i}{n}, s_n^2 = \frac{\sum_{i=1}^n (d_i - \overline{d}_n)^2}{n - 1}
$$
\n
$$
Reject H_0 \text{ if } |T| > t_{n-1, \alpha/2}
$$

*n*-1,α  $>t_{n-1}$ 

 $\times$ **Two - sided (1 -**  $\alpha$ **)**  $\times$  100% confidence interval for  $\delta$  :

Two-sided (1-
$$
\alpha
$$
) × 100% conf  
 $(\overline{d}_n - t_{n-1,\alpha/2} \frac{S_n}{\sqrt{n}}, \overline{d}_n + t_{n-1,\alpha/2} \frac{S_n}{\sqrt{n}})$ 

 $\bullet$ 

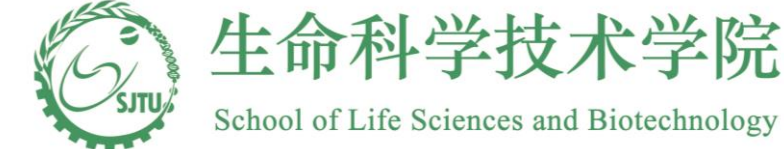

## Paired samples (One-sided): what to do

Hypothesis testing (type I error  $= \alpha$ ):  $(1)$  $H_0: \mu_1 \leq \mu_2$  vs.  $H_a: \mu_1 > \mu_2$ In other words,  $H_0$ :  $\delta \leq \delta_0$  vs.  $H_a$ :  $\delta > \delta_0$  $(2)$  $H_0: \mu_1 \geq \mu_2$  vs.  $H_a: \mu_1 < \mu_2$ In other words,  $H_0$ :  $\delta \geq \delta_0$  vs.  $H_a$ :  $\delta < \delta_0$ 

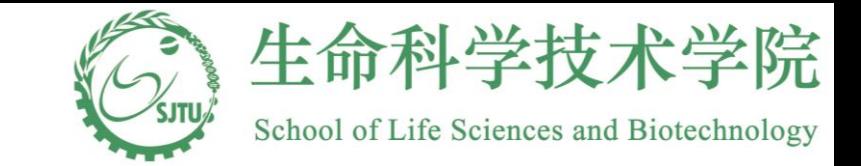

#### Paired samples: how to do **Hypothesis testing :**

**Hypothesis testing :**  
\n
$$
T = \frac{\overline{d}_n - \delta_0}{s_n / \sqrt{n}}, \quad \overline{d}_n = \frac{\sum_{i=1}^n d_i}{n}, s_n^2 = \frac{\sum_{i=1}^n (d_i - \overline{d}_n)^2}{n - 1}
$$
\n(1) Reject  $H_0$  if  $T > t_{n-1,\alpha}$ 

o if  $T > t_{n-1}$ ,  $>t_{n-1}$ 

 $\sum_{n=1, \alpha}^{n}$  if  $T < -t_{n-1, \alpha}$ (1) Reject  $H_0$  if  $T > t_{n-1,\alpha}$ <br>(2)Reject  $H_0$  if  $T < -t_{n-1,\alpha}$ >  $t_{n-1,\alpha}$ <br>
<  $-t_{n-1,\alpha}$ 

**.** sided  $H_0$  if  $T < -t_{n-1,\alpha}$ <br> **- sided**  $(1 - \alpha) \times 100\%$  **confidence interval for**  $\delta$ **:** 

*One* - **sided** 
$$
(1 - \alpha) \times 100
$$
  
\n $(1) (\overline{d}_n - t_{n-1,\alpha} \frac{s_n}{\sqrt{n}}, \infty)$   
\n $(2)(-\infty, \overline{d}_n + t_{n-1,\alpha} \frac{s_n}{\sqrt{n}})$ 

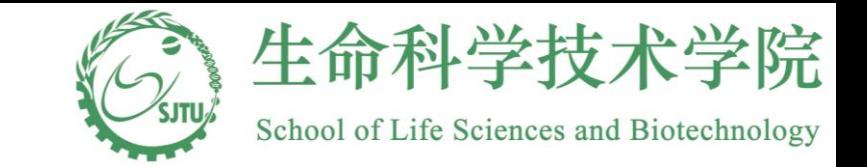

# The SBP example: hypothesis testing<br>  $H_0: \delta \le 0$  ( $\mu_1 \le \mu_2$ ), the drug doesn't reduce patients' SBP.<br>  $H_0: \delta > 0$  ( $\mu_1 > \mu_2$ ), the drug does reduce SBP.

1. Hypothesis

- vertices ypothesis<br>  $\omega: \delta \le 0 \, (\mu_1 \le \mu_2)$  $H_0$ :  $\delta \leq 0$  ( $\mu_1 \leq \mu$
- 1. Hypothesis<br>  $H_0: \delta \le 0 \ (\mu_1 \le \mu_2)$ , the drug doesn't reduce pati<br>  $H_a: \delta > 0 \ (\mu_1 > \mu_2)$ , the drug does reduce SBP.  $H_a$ :  $\delta > 0$  ( $\mu_1 > \mu$ hesis<br>  $\leq 0$  ( $\mu_1 \leq \mu_2$ ), the drug<br>  $> 0$  ( $\mu_1 > \mu_2$ ), the drug
- 2. Type I error  $\alpha = 0.05$

$$
H_a: \delta > 0 \ (\mu_1 > \mu_2), \text{ the drug does reduce SBP.}
$$
\n
$$
\text{2. Type I error } \alpha = 0.05
$$
\n
$$
\text{3. Calculate } \overline{d}_n = \overline{x}_1 - \overline{x}_2 = 145 - 120 = 25 \text{ and } s_n = \sqrt{\frac{\sum_{i=1}^n (d_i - \overline{d}_i)^2}{n-1}} = 55
$$
\n
$$
\text{4. Compute test statistic } T = \frac{\overline{d}_n - \delta_0}{s_n / \sqrt{n}} = \frac{25}{55 / \sqrt{50}} = 3.21
$$

3. Calculate 
$$
\overline{d}_n = \overline{x}_1 - \overline{x}_2 = 145 - 120 = 25
$$
 and  $s_n = \sqrt{\frac{25}{121}}$   
4. Compute test statistic  $T = \frac{\overline{d}_n - \delta_0}{s_n / \sqrt{n}} = \frac{25}{55 / \sqrt{50}} = 3.21$   
5. Find  $t_{n-1,a} = t_{50,0.05} = 1.676$ 

5. Find 
$$
t_{n-1,\alpha} = t_{50,0.05} = 1.676
$$

6. Since 3.21>1.676, the null hypothesis is rejected

with 5% Type I error. Hence, with 95% confidence, the drug reduce t he patients' SBP.

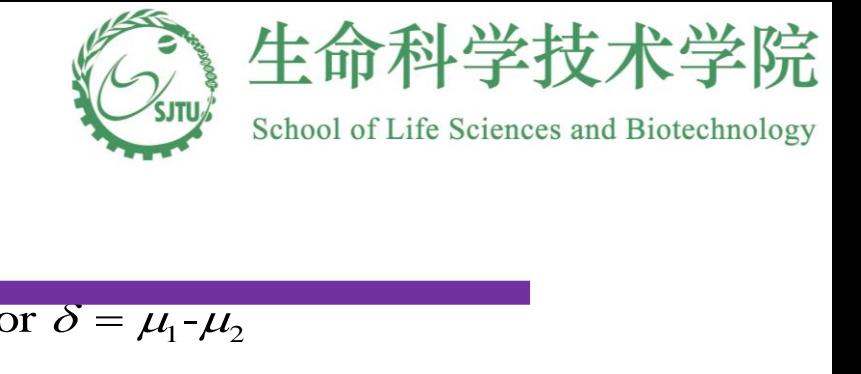

#### The SBP example: confidence interval

 $\frac{1}{1}$  -  $\mu_2$ One-sided 95% confidence interval with a lower bound for  $\delta = \mu_1$ -=

One-sided 95% confidence inter  
\n
$$
(25 - t_{n-1,\alpha} \frac{55}{\sqrt{50}}, \infty)
$$
  
\n $= (25 - 1.676 \times \frac{55}{\sqrt{50}}, \infty)$   
\n $= (11.96, \infty)$ 

 $\mu_1$ - $\mu_2$ Two-sided 95% confidence interval for  $\delta = \mu_1$ - $\delta = \mu_1 - \mu_2$ =

Two-sided 95% confidence interval for 
$$
\delta
$$
  
\n $(25 - t_{n-1,\alpha/2} \frac{55}{\sqrt{50}}, 25 + t_{n-1,\alpha/2} \frac{55}{\sqrt{50}})$   
\n=  $(25 - 2.00 \times \frac{55}{\sqrt{50}}, 25 + 2.00 \times \frac{55}{\sqrt{50}})$   
\n=  $(9.44, 40.56)$ 

Hence, we are 95% confident that the interval (9.44,40.56) covers the reduction of SBP before and after treatment.

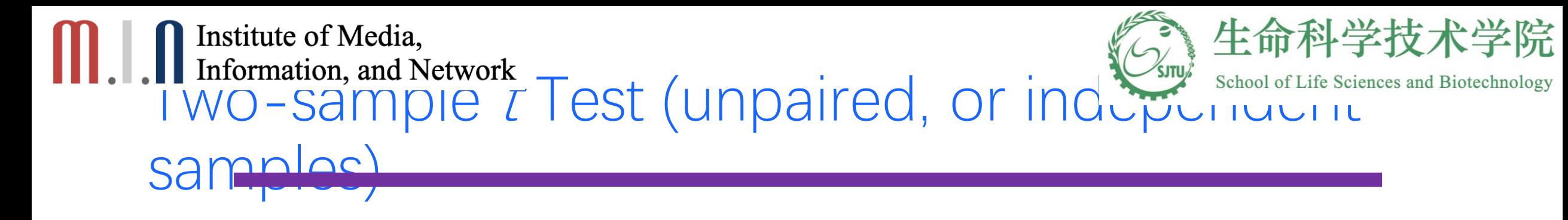

- Interested in comparing the means of two populations (e.g. normal vs. diseased)
- Draw a random sample from each of the two populations (sample size can be different)
- Make inference based on the two samples

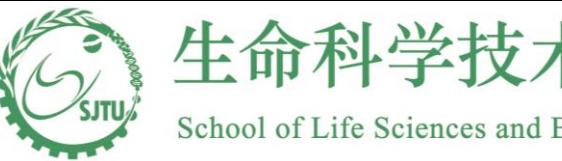

#### Two-sample <sup>t</sup> Test (unpaired): assumptions

- Two random samples, one from each population
- The two samples are independent to each other
- Normally distributed
- Variances of the two populations are approximately equal

## **CONTRACTE IN THE INCORPORATION**<br>Information, and Network

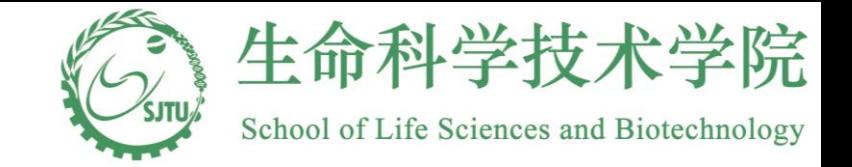

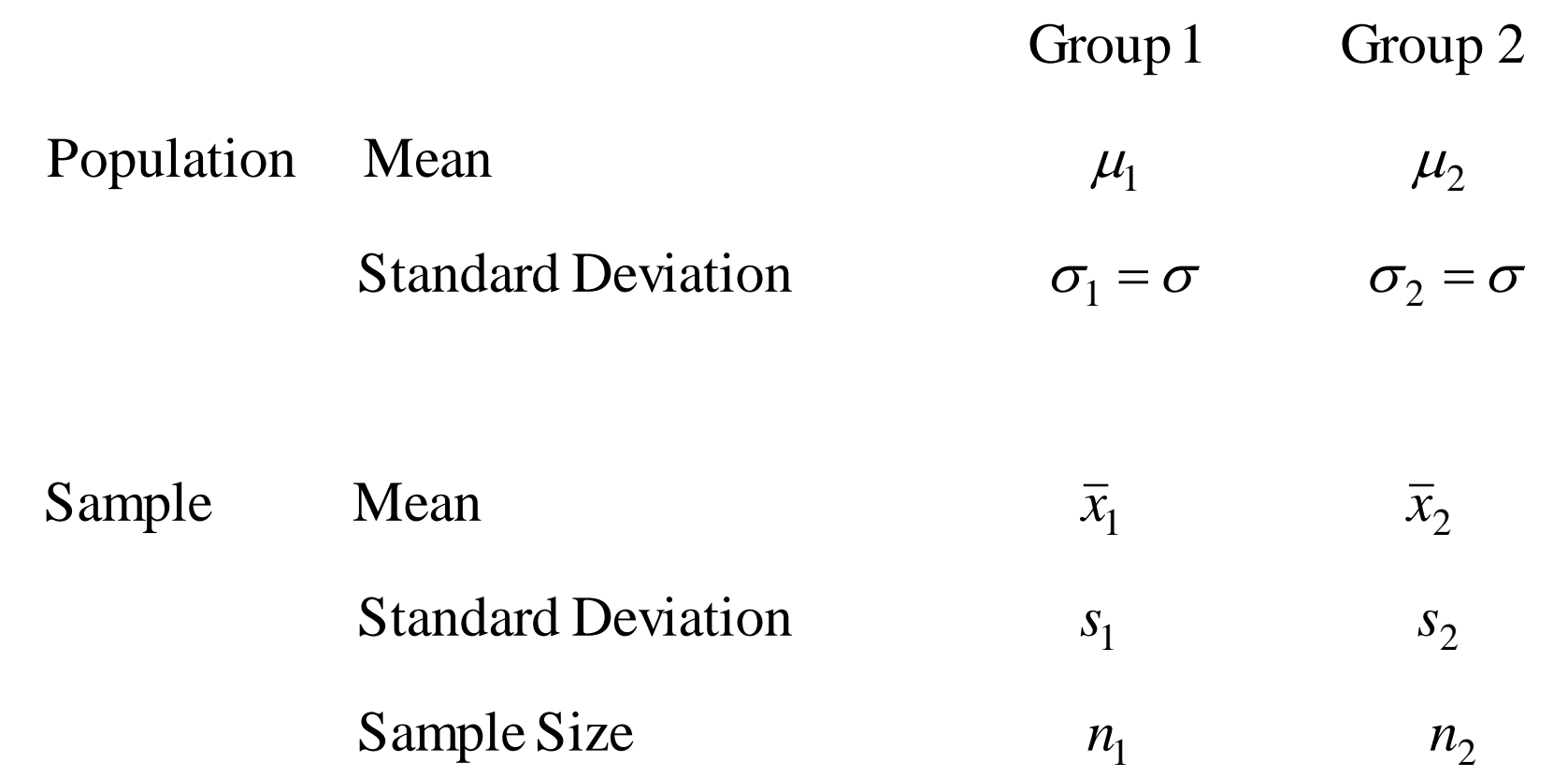

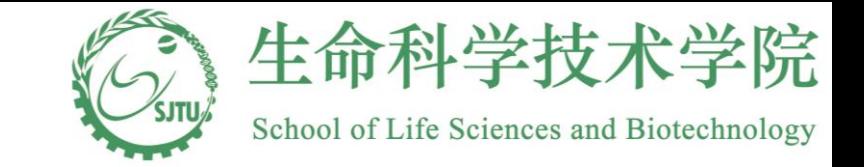

#### Two sample *t* Test (unpaired): what to do

Let  $\delta = \mu_1 - \mu_2$ 

**Hypothesis testing (type I error =**  $\alpha$ **)**:

(a) One - sided test :  $H_0$ :  $\delta \leq \delta_0$  vs.  $H_a$ :  $\delta > \delta_0$ 

(b) One - sided test :  $H_0$ :  $\delta \geq \delta_0$  vs.  $H_a$ :  $\delta < \delta_0$ 

(c) Two-sided test:  $H_0$ :  $\delta = \delta_0$  vs.  $H_a$ :  $\delta \neq \delta_0$ 

 $(1 - \alpha) \times 100\%$  confidence interval for  $\delta$ 

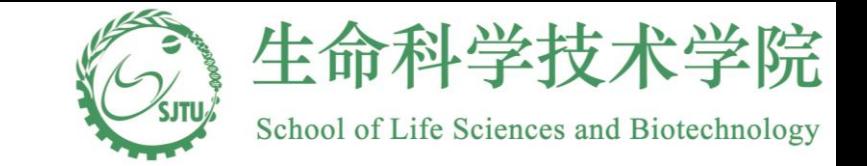

#### Pooled estimate of the variance

standard deviation  $s_1$  and  $s_2$ : two samples. It can be estimated by a weighted sum of the sample We need to estimate the common standard deviation  $\sigma$  based on the

$$
s_p = \sqrt{\frac{n_1 - 1}{n_1 + n_2 - 2} s_1^2 + \frac{n_2 - 1}{n_1 + n_2 - 2} s_2^2}
$$

 $\sigma$  and is weighted more. from each sample. Larger sample size provides more information regarding reflect the proportion of information contribution 2 1 and 2 1  $s_p$  is called the **pooled** estimate of the standard deviation. The weight  $1 - \mu_2$ 2  $1 + \mu_2$ 1  $+n<sub>2</sub>$  – −  $+n<sub>2</sub>$  – −  $n_1 + n$ *n*  $n_1 + n$ *n*

School of Life Sciences and Biotechnology

#### Test statistic

Hypothesis testing of (a), (b) and (c) is based on the following statistic:

$$
T = \frac{(\overline{x}_1 - \overline{x}_2) - \delta_0}{s_p \sqrt{\frac{1}{n_1} + \frac{1}{n_2}}}
$$

hypothesis testing. Confidence interval for  $\delta$  can be constructed based quantile of the *t* distribution with  $n_1 + n_2 - 2$  degrees of freedom for  $\delta = \mu_1 - \mu_2 = \delta_0$ . One can calculate T and compare it with relevant T has a t distribution with  $n_1 + n_2 - 2$  degrees of freedom when

on  $\bar{x}_1 - \bar{x}_2$ ,  $s_{n-1}$   $\left| \frac{1}{n+1} \right|$  and relevant quantile of the *t* distribution with  $1 \t_1$  $\frac{1}{\sqrt{1}} - \overline{x}_2$ ,  $s_{p_1}$   $\frac{1}{\sqrt{1}} + \frac{1}{\sqrt{1}}$  and relevant quantile of the *t*  $n_1$  *n*  $\overline{x}_1 - \overline{x}_2, s_p$ 

 $n_1 + n_2 - 2$  degrees of freedom.

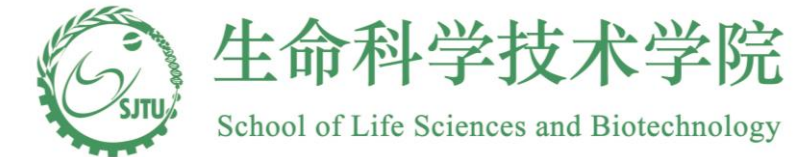

#### Two sample *t* Test (unpaired): how to do

#### **Hypothesistesting :**

- (*a*) Reject  $H_0$  if  $T > t_{n_1+n_2-2,\alpha}$
- (*b*) Reject  $H_0$  if  $T < -t_{n_1+n_2-2,\alpha}$
- (*c*) Reject  $H_0$  if  $T > t_{n_1+n_2-2, \alpha/2}$  or  $T < -t_{n_1+n_2-2, \alpha/2}$ **Two** - sided  $(1 - \alpha) \times 100\%$  confidence interval for  $\delta$  :

Two - sided  $(1 - \alpha) \times 100\%$  confidence interval for  $\delta$ :

$$
\left(\overline{x}_1 - \overline{x}_2 - t_{n_1+n_2-2,\alpha/2} s_p \sqrt{\frac{1}{n_1} + \frac{1}{n_2}}, \overline{x}_1 - \overline{x}_2 + t_{n_1+n_2-2,\alpha/2} s_p \sqrt{\frac{1}{n_1} + \frac{1}{n_2}}\right)
$$

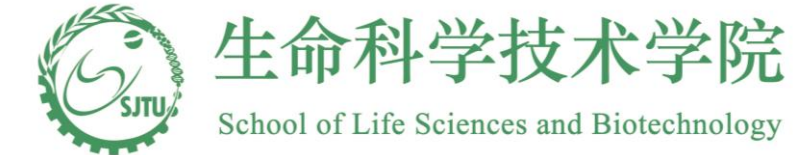

## Two sample <sup>t</sup> Test (unpaired): example –p.265

- Measurements of serum iron for two samples of children: healthy and suffering from cystic fibrosis
- Interested in whether or not the mean serum levels of the two populations are identical
- A random sample of size 9 and a random sample of size 13 are drawn from the healthy population and the diseased population, respectively.

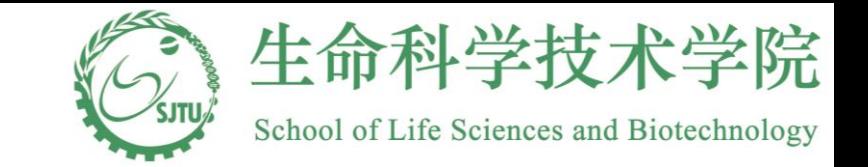

#### Serum Iron level example: data

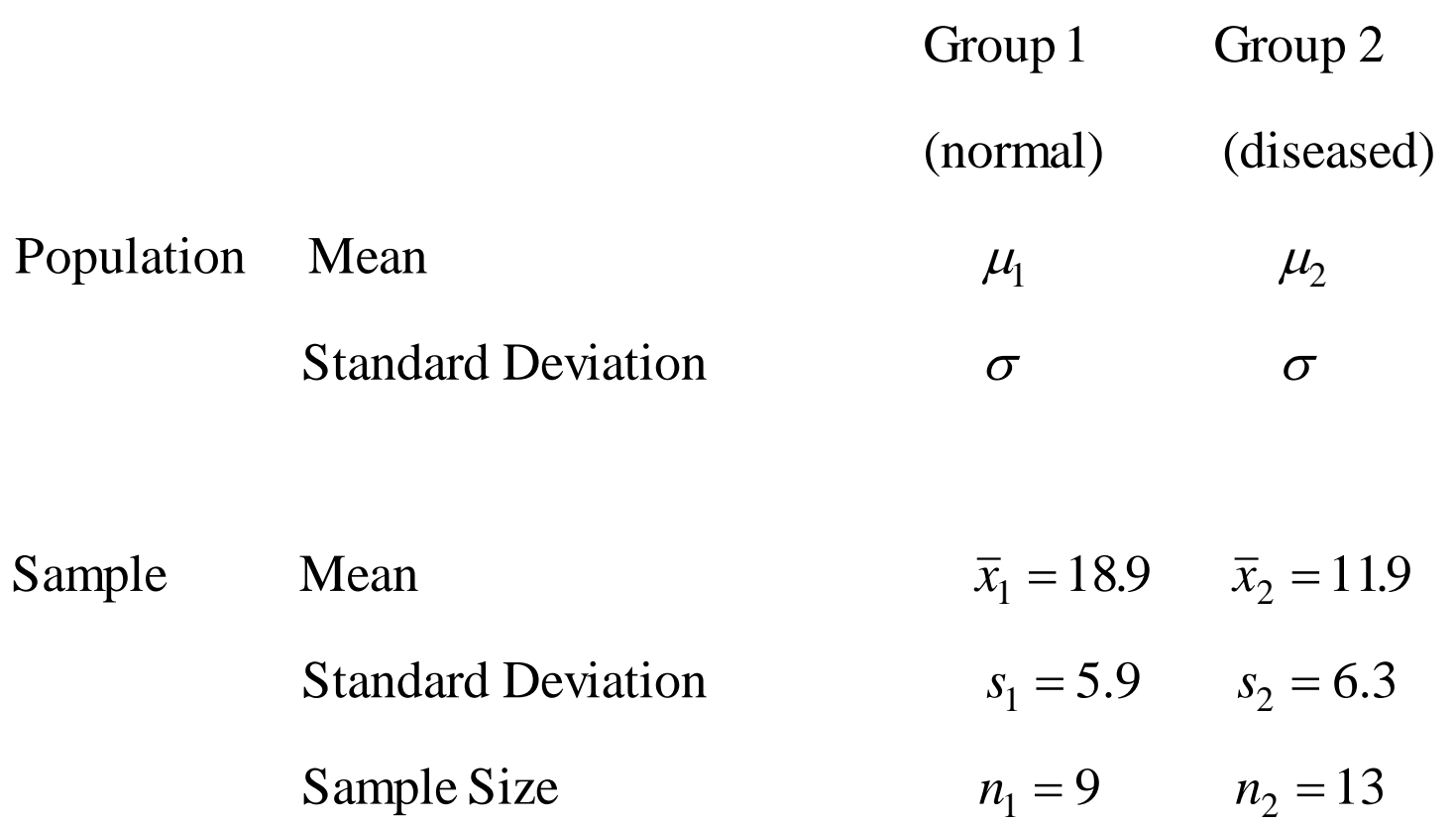

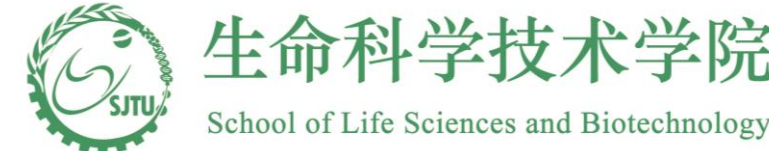

#### Serum level example: hypothesis testing

#### 1. Hypothesis

 $H_0: \delta = 0 \, (\mu_1 = \mu_2)$ , or no difference in the mean serum iron levels for the two groups

 $H_a: \delta \neq 0 \ (\mu_1 \neq \mu_2)$ , or difference in the mean serum iron levels for the two groups

2. Type I error  $\alpha = 0.05$ 

3. Calculate 
$$
s_p = \sqrt{\frac{(9-1)(5.9)^2 + (13-1)(6.3)^2}{9+13-2}} = 6.14
$$
  
4. Compute test statistic  $T = \frac{18.9 - 11.9 - 0}{6.14\sqrt{1/9 + 1/13}} = 2.63$ 

5. Find 
$$
t_{9+13-2,0.025} = t_{20,0.025} = 2.086
$$

 fibrosis suffer from an iron dificiency. between the two groups is statistically significant at level 0.05. It appears that children with cystic  $6.2.63 > 2.086$ , the null hypothesis is rejected with Type I error = 0.05. The difference in the mean serum iron levels

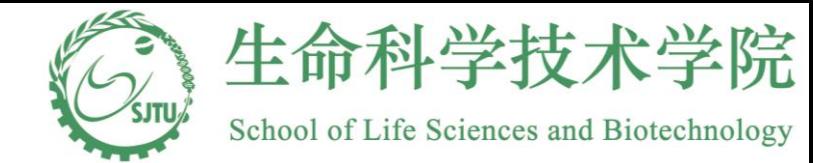

#### Serum level example: confidence interval

Two-sided 95% confidence interval for  $\delta = \mu_1 - \mu_2$ Two-sided 95% confidence interval for  $\delta = \mu_1 - \mu_2$ <br>(18.9 – 11.9 – 2.08 × 6.14 ×  $\sqrt{1/9 + 1/13}$ ,18.9 – 11.9 + 2.08 × 6.14 ×  $\sqrt{1/9 + 1/13}$ )  $=(1.4,12.6)$  $\delta = \mu_1 - \mu_2$ 

Hence, we are 95% confident that the interval (1.4,12.6) covers the true difference i n mean serum iron levels for the two populations. in mean serum iron levels for the two populations.<br>For hypotheses:  $H_0: \mu_1 = \mu_2$ , we find the interval does NOT cover

the null hypotheses  $\delta$ =0. Therefore we reject the null hypothese with 95% confidence. =

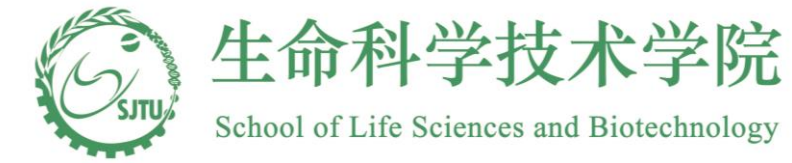

#### Two-sample t Test (unpaired): unequal variances

When  $\sigma_1 \neq \sigma_2$ ,  $s_1$  and  $s_2$  can be used to estimate  $\sigma_1$  and  $\sigma_2$ , the test statistic is then

$$
T = \frac{\bar{x}_1 - \bar{x}_2 - \delta_0}{\sqrt{s_1^2/n_1 + s_2^2/n_2}}
$$

However, the distribution of T when  $\delta = \delta_0$  is rather complex. We approximate

it by a t distribution. To calculate the degrees of freedom, we first compute

$$
v = \frac{\left[s_1^2/n_1 + s_2^2/n_2\right]^2}{\left(s_1^2/n_1\right)^2 / \left(n_1 - 1\right) + \left(s_2^2/n_2\right)^2 / \left(n_2 - 1\right)}
$$

variance scenario. When  $v$  is large, it is roughly a standard normal distribution. Hypothesis testing and confidence interval can be carried out in a similar way as in the equal  $\nu$  is then rounded to the nears interger, which is the degrees of freedom for the  $t$  distribution.

.

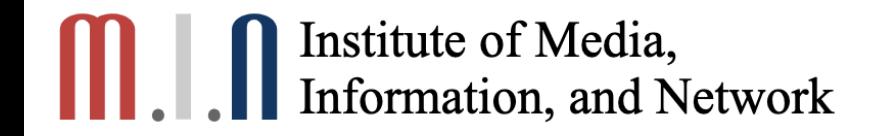

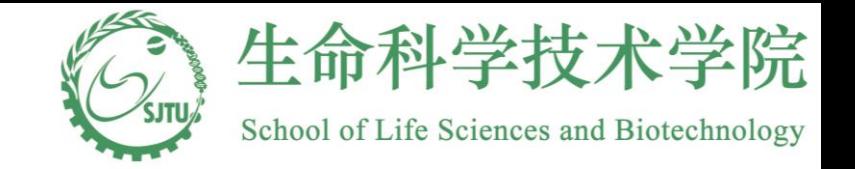

#### Chapter 12.1 Analysis of Variance (ANOVA)

#### A Roadmap

- ❖Testing Population Means
	- - Single group
		- one sample z-test / t-test;
		- compare the mean to a constant
	- - Two groups
		- two sample t-test / paired t-test
	- compare the means directly or compare the mean difference to a constant
		- - More than two groups
			- to test if all means are equal;
			- method: **AN**alysis **O**f **VA**riance (ANOVA)

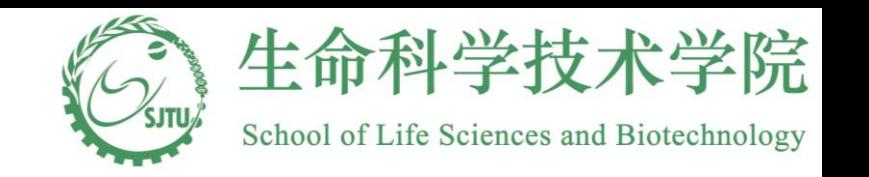

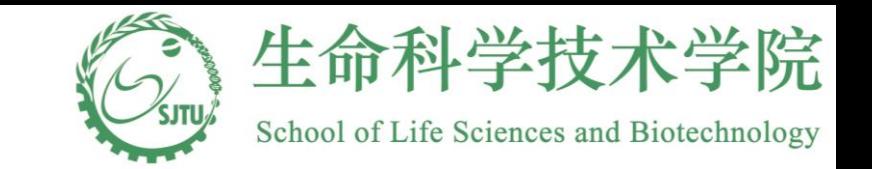

### Example: Study of Lung Function

- Subjects from three different medical centers:
	- The John Hopkins University School of Medicine
	- The Rancho Los Amigos Medical Center
	- St. Louis University School of Medicine
- We need to ensure that patients from different sites are comparable in terms of some baseline characteristics before merging them into one group.
- One of the characteristics of interest is the pulmonary function at the entry of the study.

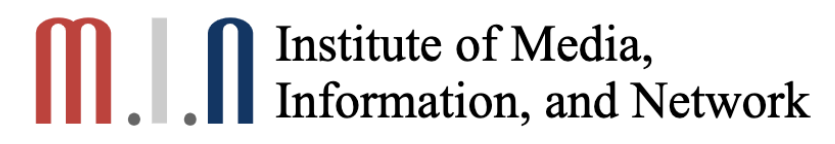

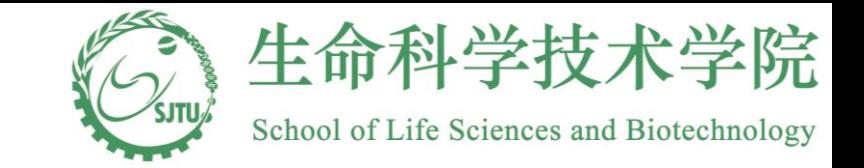

#### Study of Lung Function Cont.

- Forced Expiratory Volume at 1 second (FEV<sub>1</sub>) as a measurement of pulmonary function
- We want to test whether or not the mean  $\mathsf{FEV}_1$  values from the three sites are the same
- Question: how to construct such a test?

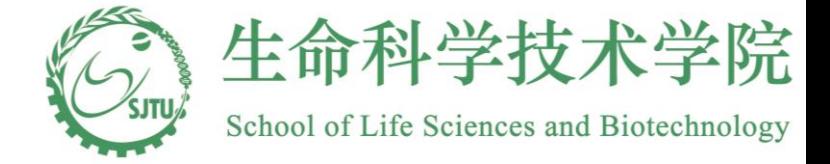

Hypotheses

$$
X_{1i} \sim N(\mu_1, \sigma^2), X_{2i} \sim N(\mu_2, \sigma^2), X_{3i} \sim N(\mu_3, \sigma^2)
$$

Hypotheses :

sites. Let  $\mu_1, \mu_2$  and  $\mu_3$  be the mean FEV<sub>1</sub> values for patients from the three

$$
H_0: \mu_1 = \mu_2 = \mu_3
$$

two sample *t* test. If so, what about  $\alpha$ , how do we control it? problem? For instance, evaluate all possible pairs of means by A natural thought : can we use two - sample t test to solve this : at least one pair of the means are not identical *H a*  $X_{1i} \sim N(\mu_1, \sigma^2), X_{2i} \sim N(\mu_2, \sigma^2), X_{3i} \sim N(\mu_3, \sigma^2)$ <br>
Hypotheses :<br>
Let  $\mu_1, \mu_2$  and  $\mu_3$  be the mean FEV<sub>1</sub> values for patients from the three<br>
sites.<br>  $H_0: \mu_1 = \mu_2 = \mu_3$ <br>  $H_a$ : at least one pair of the means

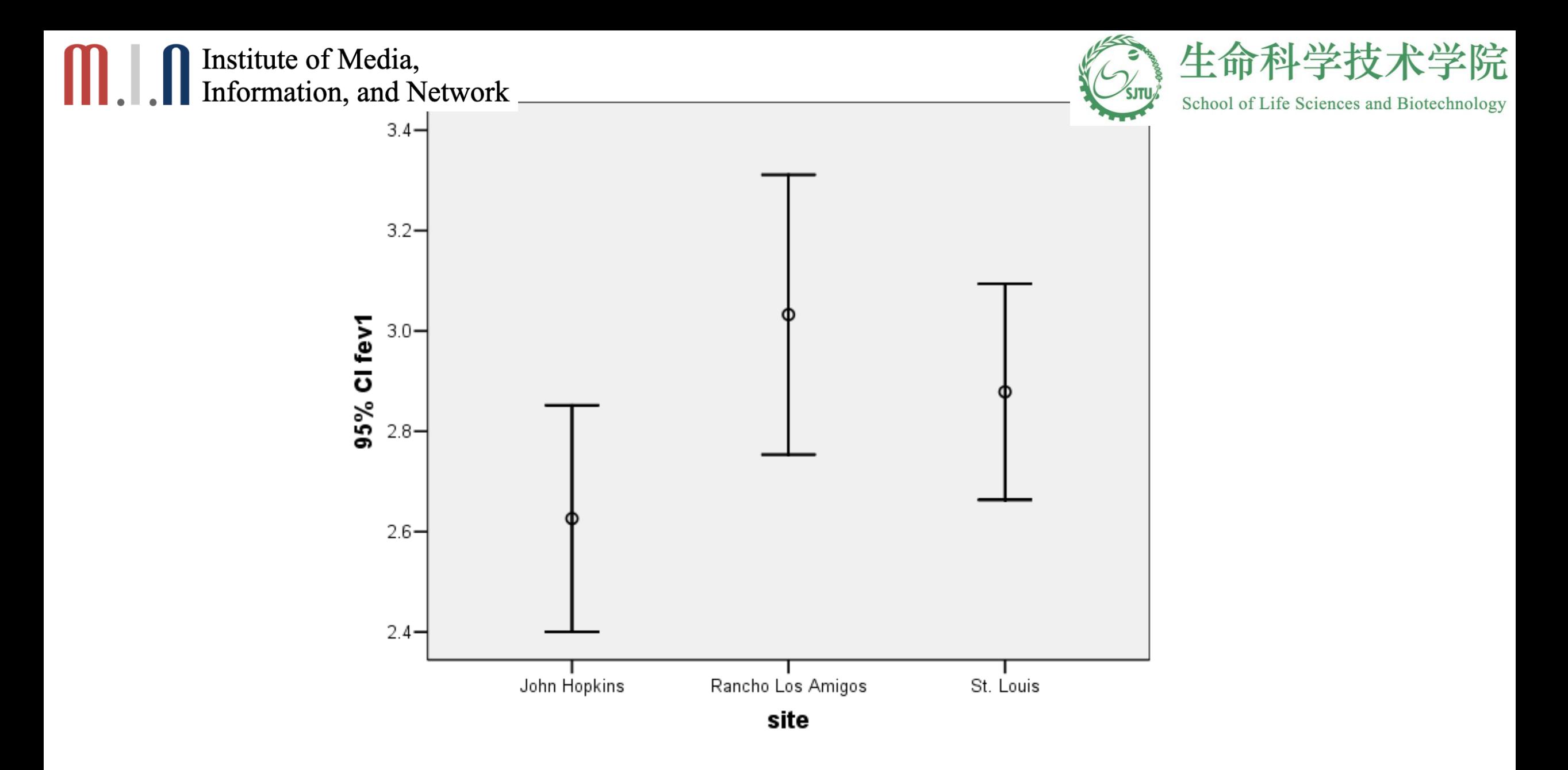

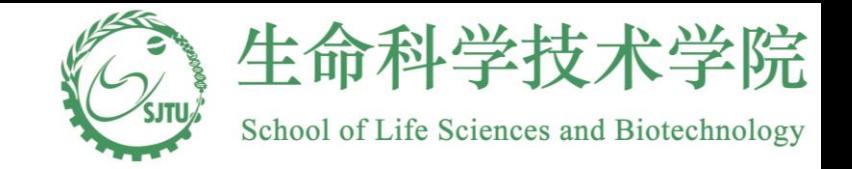

#### Two-sample <sup>t</sup> test?

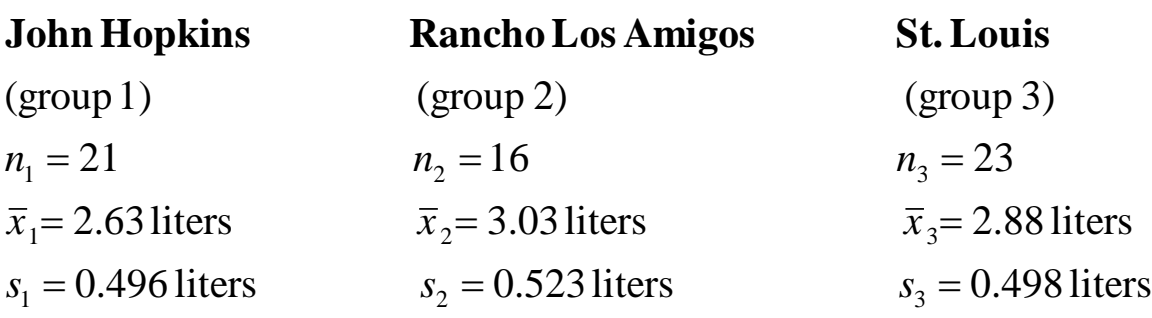

There are three possible comparisons: group 1 vs. group 2, group1 vs. group 3, and group 2 vs. group3.

Hypothetical procedure :

1. Conduct two - sample *t* test for each of the three possible pairs

Result : 2. Reject  $H_0: \mu_1 = \mu_2 = \mu_3$  if one of the three two - sample *t* tests is significant at  $\alpha = 0.05$ 

- group 1 vs. group  $2 : p = 0.02$
- group 1 vs. group  $3: p = 0.10$
- group 2 vs. group  $3: p = 0.36$

Hence, reject the null hypothesis

#### Institute of Media, Information, and Network **Difficulties**

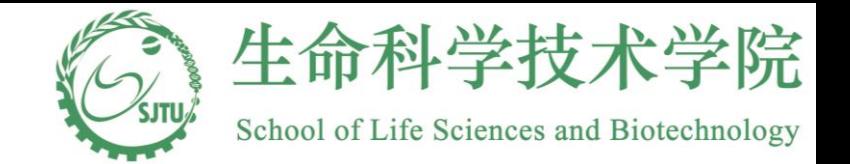

**1 i**  $\theta$  **i**  $H_{01}$  :  $\mu_1 = \mu_2$ ;  $H_{02}$  :  $\mu_1 = \mu_3$ ;  $H_{03}$  :  $\mu_2 = \mu_3$ <br>\*Type I error rate  $\alpha$ -Pr[reject  $\mu = \mu_1 + \mu_2$ =  $\mu_3$ <br>  $\mu_1 = \mu_2 = \mu_3 | \mu_1 = \mu_2 = \mu_3$ ect  $\mu_1 = \mu_2 = \mu_3 | \mu_1 = \mu_2$ <br>
<sub>01</sub>,  $H_{02}$ ,  $H_{03} | H_{01}$ ,  $H_{02}$ ,  $H_{03}$  $H_{01}$ ,  $H_{02}$ ,  $H_{03}$  |  $H_{01}$ ,  $H_{02}$ ,  $H_{03}$ <br> $H_{01}$ ,  $H_{02}$ ,  $H_{03}$  |  $H_{01}$ ,  $H_{02}$ ,  $H_{03}$  $H_{01}: \mu_1 = \mu_2; H_{02}: \mu_1 = \mu_3; H_{03}: \mu_2 = \mu_3$ <br>
\*Type I error rate  $\alpha = Pr[reject \mu_1 = \mu_2 = \mu_3 | \mu_1 = \mu_2 = \mu_3]$  is true]  $H_{01}: \mu_1 = \mu_2; H_{02}: \mu_1 = \mu_3; H_{03}: \mu_2 = \mu_3$ <br>
\*Type I error rate  $\alpha = Pr[reject \mu_1 = \mu_2 = \mu_3 | \mu_1 = \mu_2 = \mu_3]$  is t<br>
=Pr[reject any of  $H_{01}, H_{02}, H_{03} | H_{01}, H_{02}, H_{03}$  is true]<br>
Deffoil to reject all of  $H_{01} H_{02} H_{11} H_{12} H$  $H_{01}$ :  $\mu_1 = \mu_2$ ;  $H_{02}$ :  $\mu_1 = \mu_3$ ;  $H_{03}$ :  $\mu_2$ :<br>\*Type I error rate  $\alpha$ =Pr[reject  $\mu_1$ <br>=Pr[reject any of  $H_{01}$ ,  $H_{02}$ ,<br>Pr[fail to reject all of  $H_{01}$ ,  $H_{02}$ , *H*<sub>03</sub> :  $\mu_2 = \mu_3$ <br>
eject  $\mu_1 = \mu_2 = \mu_3 | \mu_1 = \mu_2$ <br> *H*<sub>01</sub>, *H*<sub>02</sub>, *H*<sub>03</sub> | *H*<sub>01</sub>, *H*<sub>02</sub>, *H*<sub>02</sub>, *H*<sub>01</sub>, *H*<sub>02</sub>, *H*<sub>01</sub>, *H*<sub>02</sub>, *H*<sub>01</sub>  $H_{03}$  :  $\mu_2 = \mu_3$ <br>[reject  $\mu_1 =$ <br>f  $H_{01}$ ,  $H_{02}$ ,  $H_{01}$ ,  $H_{02}$ ,  $H_{01}$ <br> $H_{01}$ ,  $H_{02}$ ,  $H_{02}$ =  $\mu_3$ ;  $H_{03}$  :  $\mu_2 = \mu_3$ <br>  $\alpha$ =Pr[reject  $\mu_1 = \mu_2 = \mu_3 | \mu_1 = \mu_2 = \mu_3$  is true] \* I ype I error rate  $\alpha = Pr[reject \mu_1 = \mu_2 = \mu_3 | \mu_1 = \mu_2 = \mu_3$ <br>=Pr[reject any of  $H_{01}$ ,  $H_{02}$ ,  $H_{03} | H_{01}$ ,  $H_{02}$ ,  $H_{03}$  is true<br>Pr[fail to reject all of  $H_{01}$ ,  $H_{02}$ ,  $H_{03} | H_{01}$ ,  $H_{02}$ ,  $H_{03}$  is true<br>= P =Pr[reject any of  $H_{01}$ ,  $H_{02}$ ,  $H_{03}$  |  $H_{01}$ ,  $H_{02}$ ,  $H_{03}$  is true]<br>
Pr[fail to reject all of  $H_{01}$ ,  $H_{02}$ ,  $H_{03}$  |  $H_{01}$ ,  $H_{02}$ ,  $H_{03}$  is true]<br>
= Pr[fail to reject in all three tests| $H_{01}$ ,  $H$  $\mu_2 = \mu_3 | \mu_1 = \mu_2 = \mu_3$  is<br>  $|H_{01}, H_{02}, H_{03}$  is true<br>  $|H_{01}, H_{02}, H_{03}$  is true]  $=(1-0.05)^3 =$  $\mu_2 = \mu_3 \mid \mu_1 : \ \bar{H}_{01}, H_{02}, \ \vert \bar{H}_{01}, H_{02}, \ \bar{H}_{01}, H_{02}, H_{01}$ = Pr[fail to reject in all three tests $H_0$ ,  $H_0$ ,  $H_0$  is true] = Pr[fail to reject in an unee tests| $H_{01}$ ,  $H_{02}$ ,  $H_{03}$  is true]<br>
= Pr[fail to reject  $H_{01}$ | $H_{01}$ true] Pr[fail to reject  $H_{02}$ | $H_{02}$ true] Pr[fail<br>
= (1-0.05)<sup>3</sup> = 0.857.<br>
Hence,  $\alpha$  = Pr[reject any one of  $H_{\overline{0}}$ ail to reject and<br>ail to reject in<br>il to reject  $H_0$ <br>.05)<sup>3</sup> = 0.857.<br> $\alpha$  = Pr[reject] =Pr[fail to reject  $H_{01} | H_{01}$  three  $H_{02} | H$ <br>= (1-0.05)<sup>3</sup> = 0.857.<br>Hence,  $\alpha$  = Pr[reject any one of  $H_{01}$ ,  $H_{02}$ ,  $H_{03} | H_{01}$ ,  $H_{02}$ ,  $H_{03} | H_{01}$ ,  $H_{02}$ <br>= 1- Pr[fail to in all three tests | $H_0$  is true =  $(1-0.05)^{\circ}$  = 0.85 /.<br>
Hence,  $\alpha$  = Pr[reject any one of *H*<br>
= 1- Pr[fail to in all three<br>
= 1- 0.857=0.143 > 0.05<br>
\* Actually the three t tests are not i sts<sub>|*H* <sub>01</sub>, *H*<sub>02</sub>, *H*<sub>03</sub> is true]<br> *F*[fail to reject  $H_{02}$ | $H_{02}$ true]<br> *H*<sub>01</sub>, *H*<sub>02</sub>, *H*<sub>03</sub> | *H*<sub>01</sub>, *H*<sub>02</sub>, *H*<sub>02</sub></sub>  $\alpha =$ to reject  $H_{01}|H_{01}$ true] Pr[fail to reject  $H_{02}|H_{02}$ true] Pr[fail to in all to  $H_{01}, H_{02}, H_{03}|H_{01}, H_{02}, H_{03}$  is true]<br>= Pr[reject any one of  $H_{01}, H_{02}, H_{03}|H_{01}, H_{02}, H_{03}$  is true]<br>= 1- Pr[fail to in all three  $= 1 - 0.857 = 0.143 > 0.05$ 

\* Actually the three t tests are not independent  $\rightarrow$  more complex

**Need a procedure in which the type I error can be controlled**

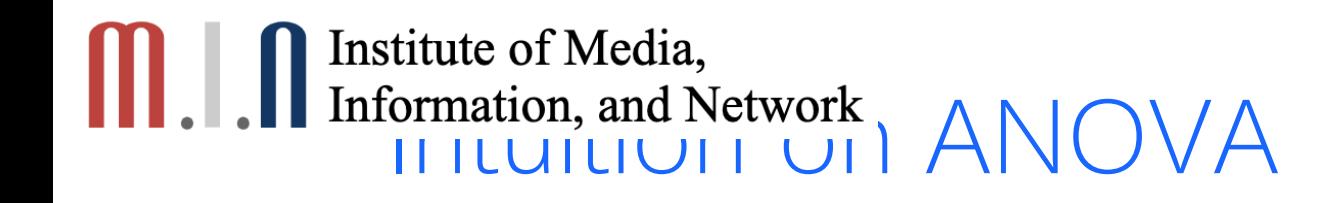

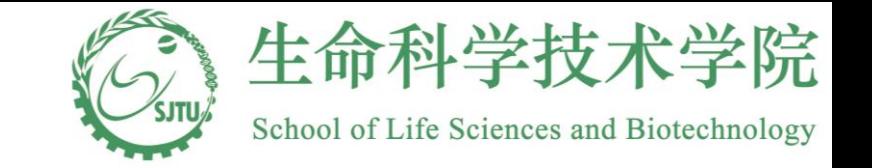

- Case 1: Small within group variation, large between/within ratio
- Means of (x1, y1, z1) are (75 25 50)

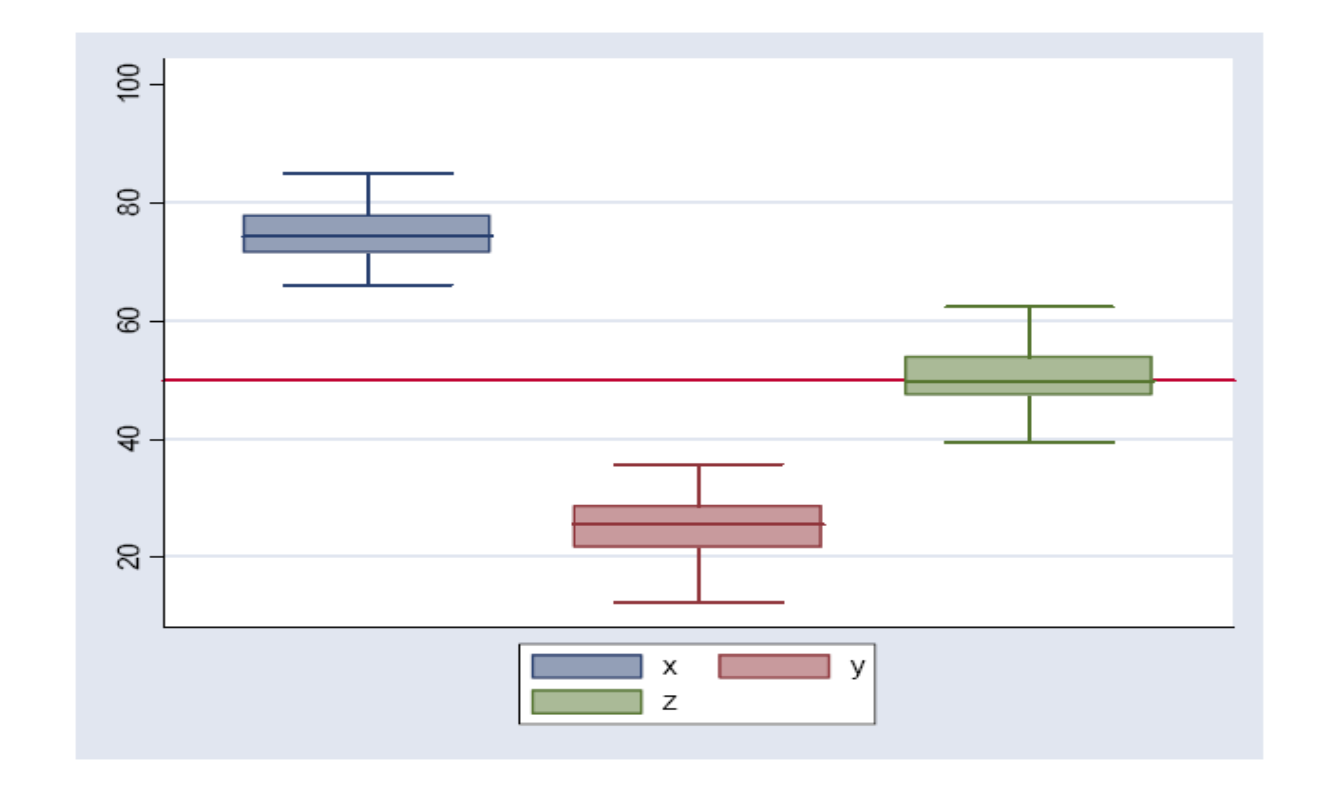

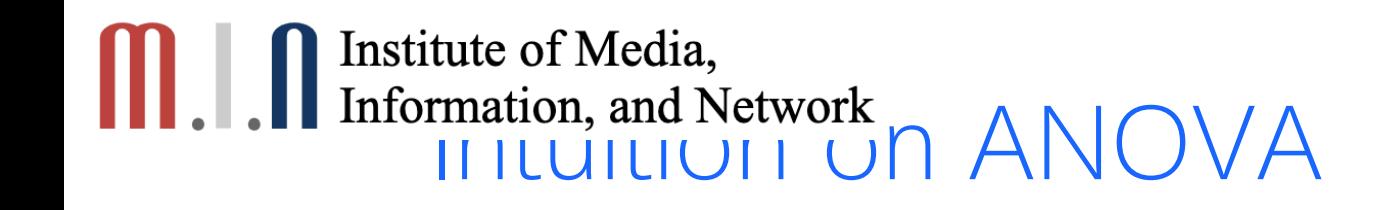

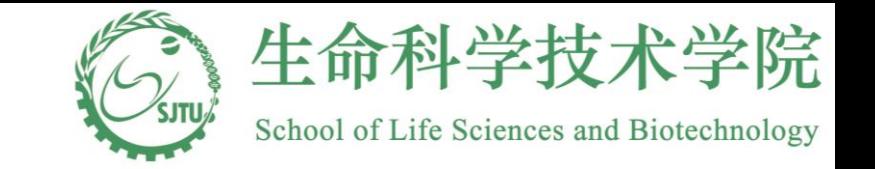

- Case 2: Large within group variation, small between/within ratio
- Means of (x21, y2, z2) are (75 25 50)

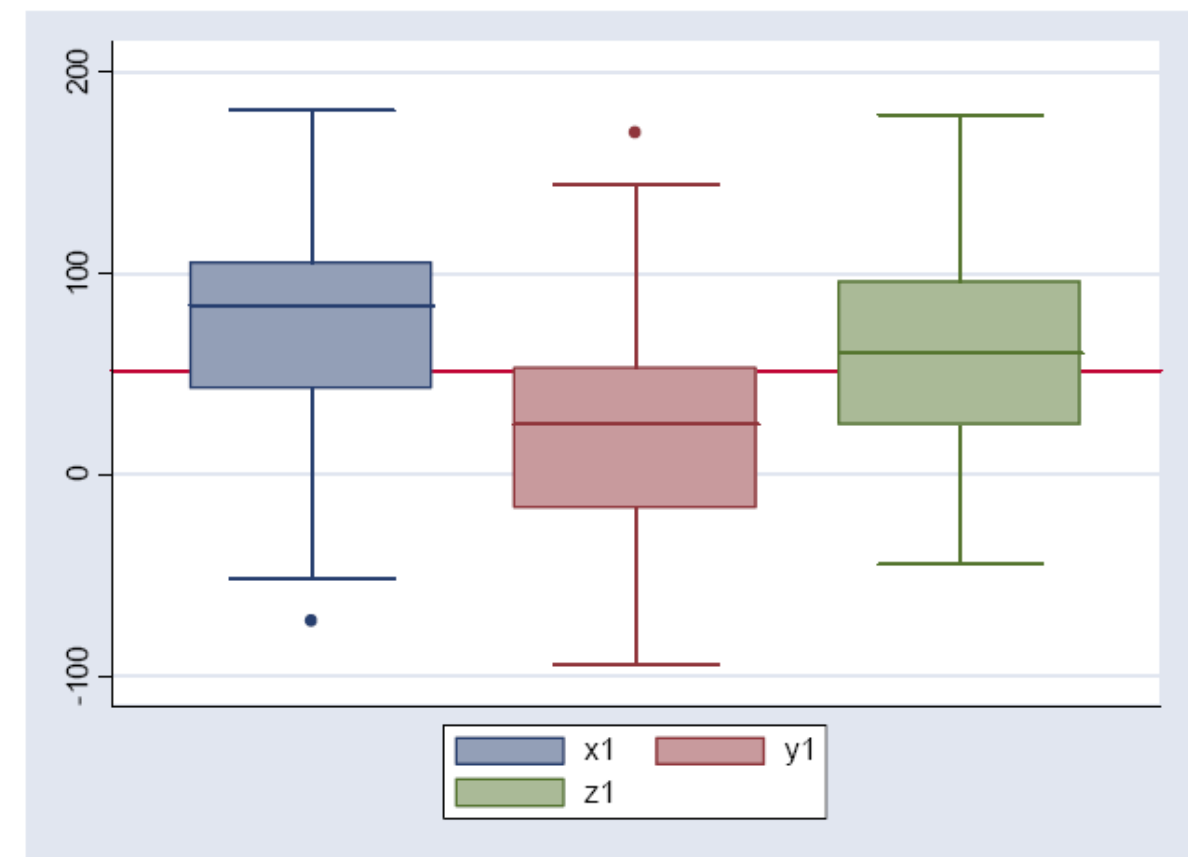

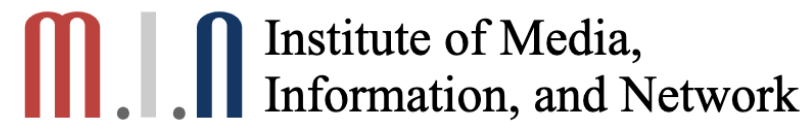

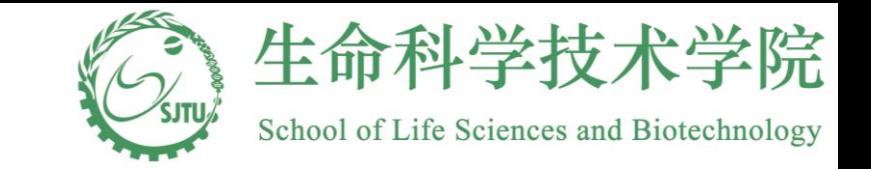

#### One-way Analysis of Variance

- Based on two sources of variation
	- Within group variation: the variation of the individual values around their population means
	- Between group variation: the variation of the population means around the overall mean
- Compare the two sources of variations: if the between group variation is larger relative to the within group variation, it indicates that the population means are different
- How large is large?

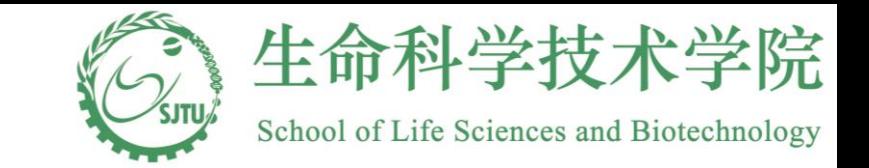

#### One-way ANOVA Framework

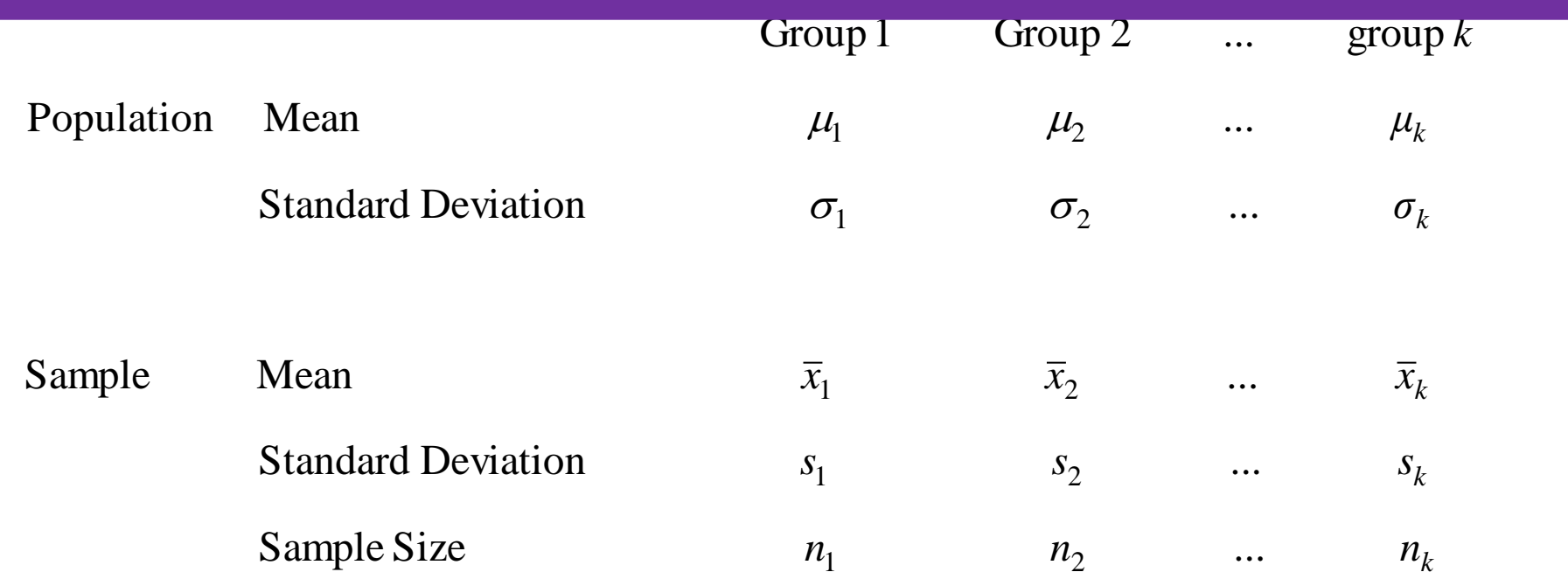

 $H_0: \mu_1 = \mu_2 = \cdots = \mu_k$ 

 $H_a$ : at least one pairs of means are not identical

Type I error =  $\alpha$ 

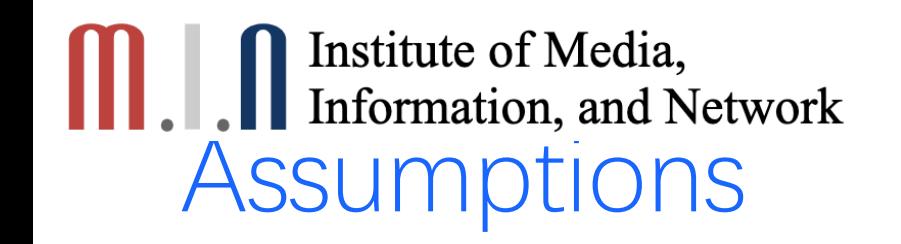

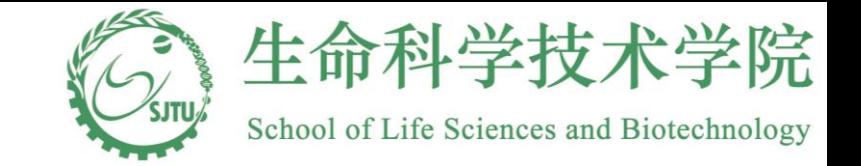

- A random sample is drawn from each population independently
- The variances of the populations are the same:

$$
\sigma_1^2 = \sigma_2^2 = \cdots = \sigma_k^2 = \sigma^2
$$

• Each population is approximately normal

## Measure of Variability

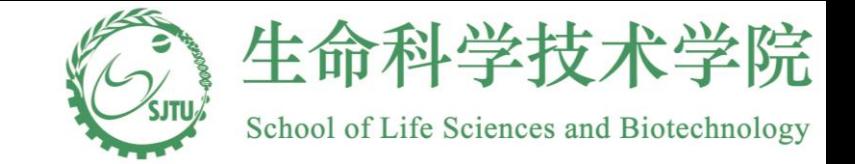

,

\n- Withing group variation: pooled estimate of the common variance 
$$
\sigma^2
$$
. Within group Sum of Square  $(SS_w) = (n_1 - 1)s_1^2 + (n_2 - 1)s_2^2 + \cdots + (n_k - 1)s_k^2$ . Within group Mean Square  $(MS_w) = \frac{SS_w}{n - k} = \frac{(n_1 - 1)s_1^2 + (n_2 - 1)s_2^2 + \cdots + (n_k - 1)s_k^2}{n - k}$ , and *n* = *n*<sub>1</sub> + *n*<sub>2</sub> + \cdots + *n*<sub>k</sub>.
\n- Between group variation: Between group Sum of Square  $(SS_B) = n_1(\overline{x}_1 - \overline{x})^2 + n_2(\overline{x}_2 - \overline{x})^2 + \cdots + n_k(\overline{x}_k - \overline{x})^2$ . Between group Mean Square  $(MS_B) = \frac{SS_B}{k - 1} = \frac{n_1(\overline{x}_1 - \overline{x})^2 + n_2(\overline{x}_2 - \overline{x})^2 + \cdots + n_k(\overline{x}_k - \overline{x})^2}{k - 1}$ ,  $\overline{x} = \frac{n_1\overline{x}_1 + n_2\overline{x}_2 + \cdots + n_k\overline{x}_k}{n}$ .
\n- Total variation: total Sum of Square  $(SS_T) = \sum_{i=1}^{k} \sum_{j=1}^{n_i} (x_{ij} - \overline{x}_i)^2 = SS_w + SS_B$ .
\n

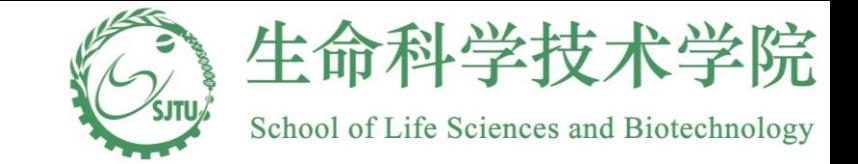

#### Variability Ratio vs. Hypotheses

• Compare the within group variation and between group variation:

$$
F=\frac{M S_{_B}}{M S_{_W}}
$$

0  $F = \frac{MS_B}{MS_W}$ <br>Under  $H_0$ , *F* is close to 1.If there is a diffence among the means, then the bet ween group variation is larger than the within group variation and  $F$  is larger than 1. Hence, reject the null hypothesis when  $F$  is large.
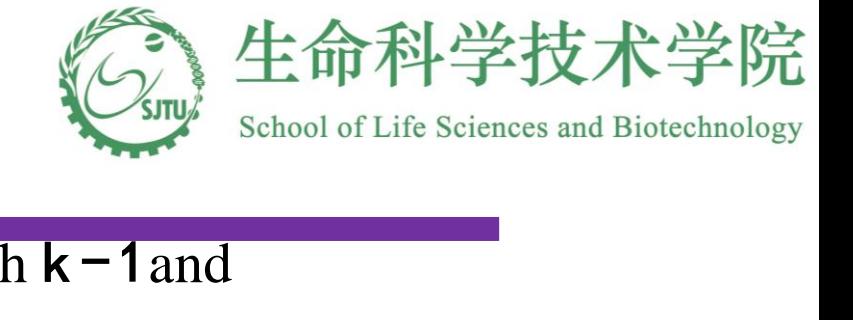

- denominator, respectively. We denote this distribution by  $F_{k-1,n-k}$ . Under the null hypothesis F has a F distribution with  $k-1$  and  $n-k$  degrees of freedom, which correspond to the nominator and ator and<br> $F_{\scriptscriptstyle k-1,n-k}$ . *F* has a *F* distribution with  $k-1$ • ||St<br>|<br>|n - k<br>|n - k *k*<br>  $\text{R} = \text{denote this}$ <br>  $F > F_{k-1,n-k,\alpha}$
- Reject the null hypothesis if  $F > F_{k-1,n-k,\alpha}$ . Hence, the type I error is  $\alpha$ . Here,  $F_{k-1,n-k,\alpha}$  denotes the value that cuts off an area of α in the upper tail of the F distribution with two parameters as k-1 and n-k *h***un 1**<br>,<br>*k*-1,*n-k*,α  $\alpha$ . Here,  $F$  $>$
- Properties of F distribution
	- Only takes positive values
	- Not symmetric
- The shape of the curve is determined by the two degree of freedom parameters

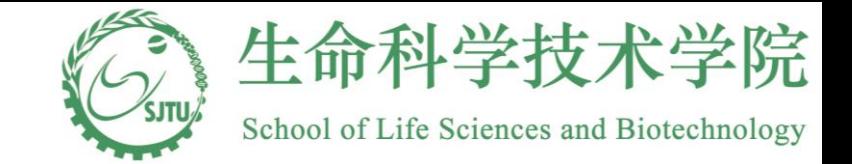

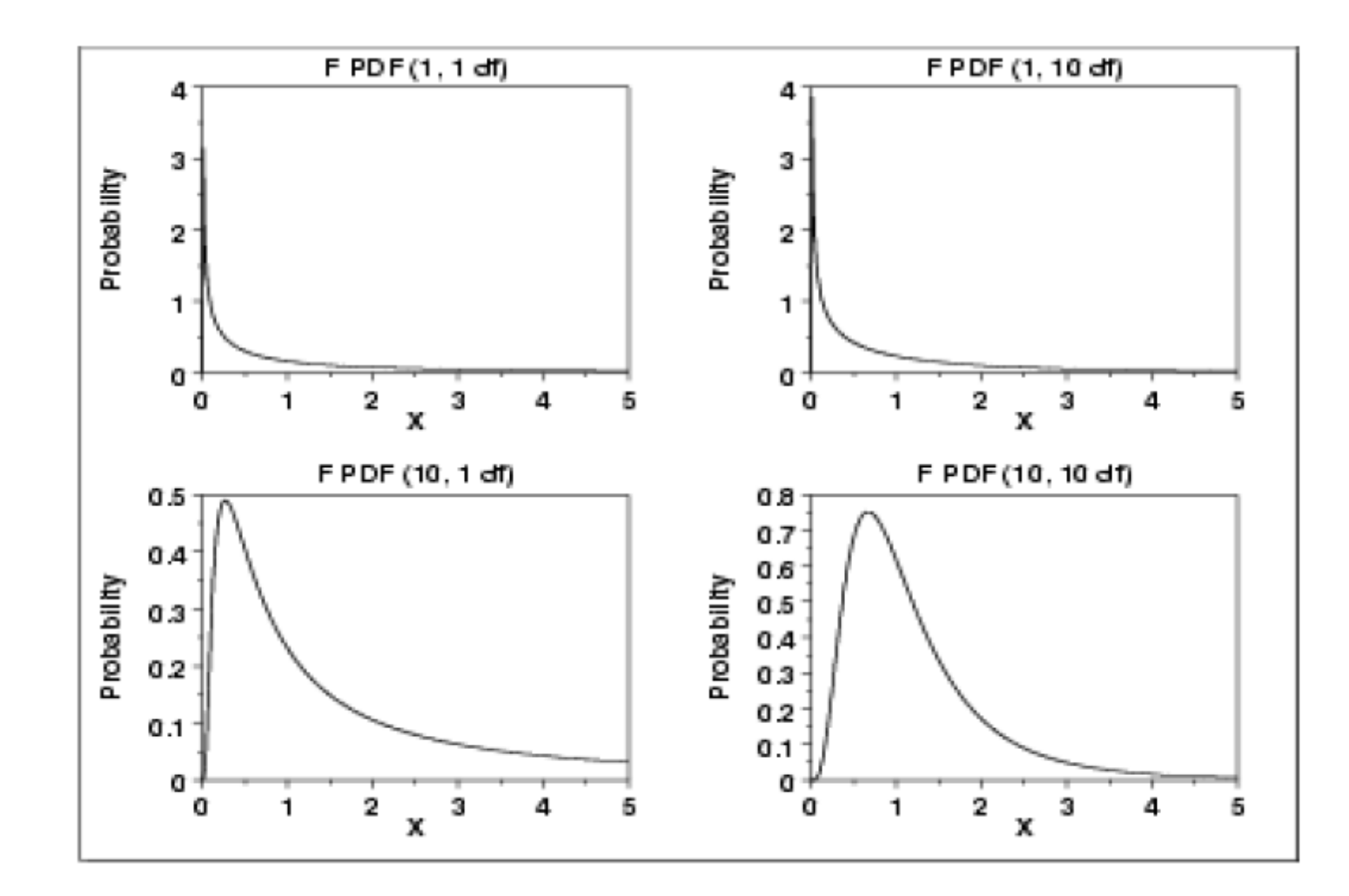

#### TABLE A.5

 $A - I$ 

Percentiles of the F distribution

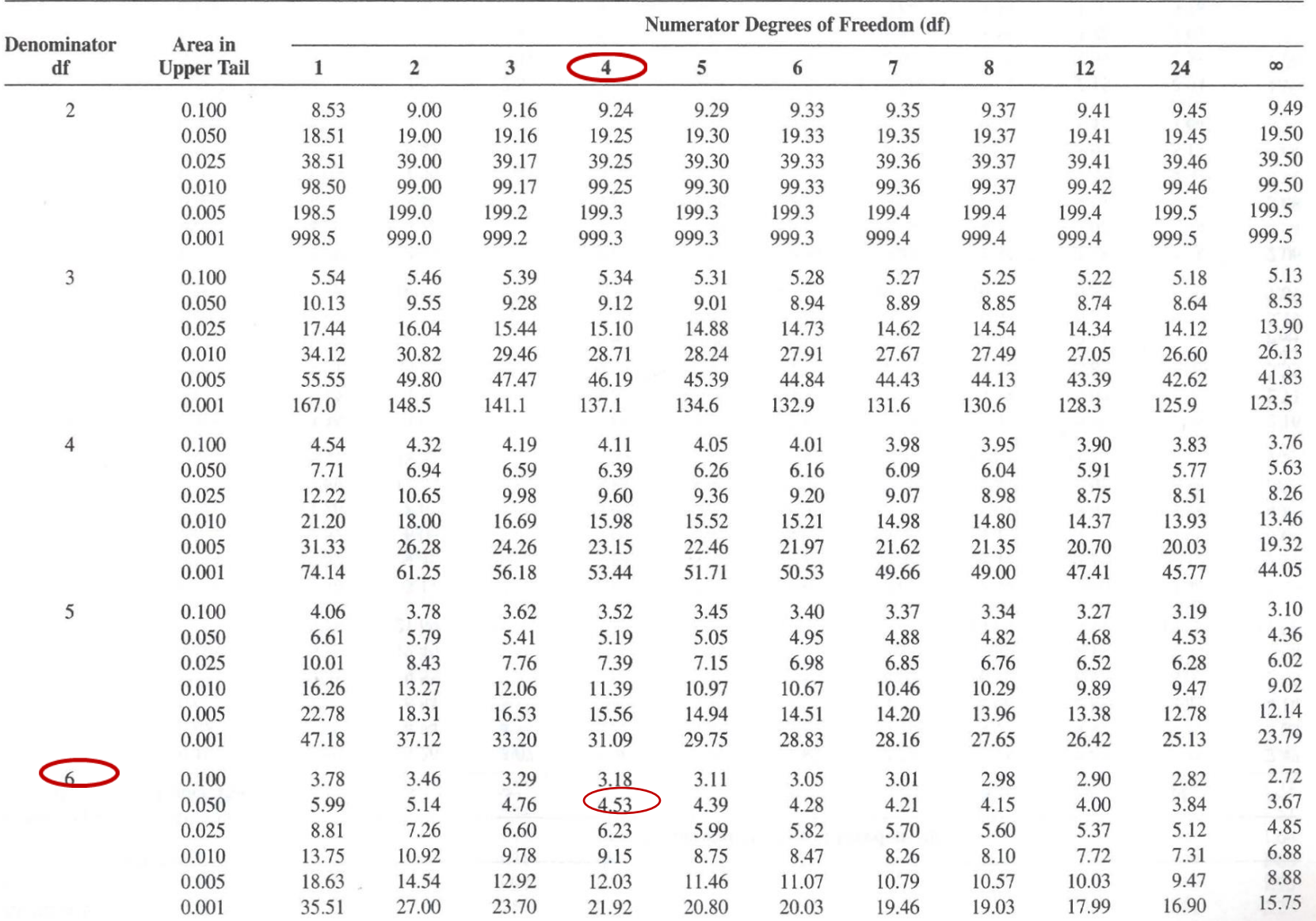

(continued)

#### $A - 12$ TABLE A.5

(continued)

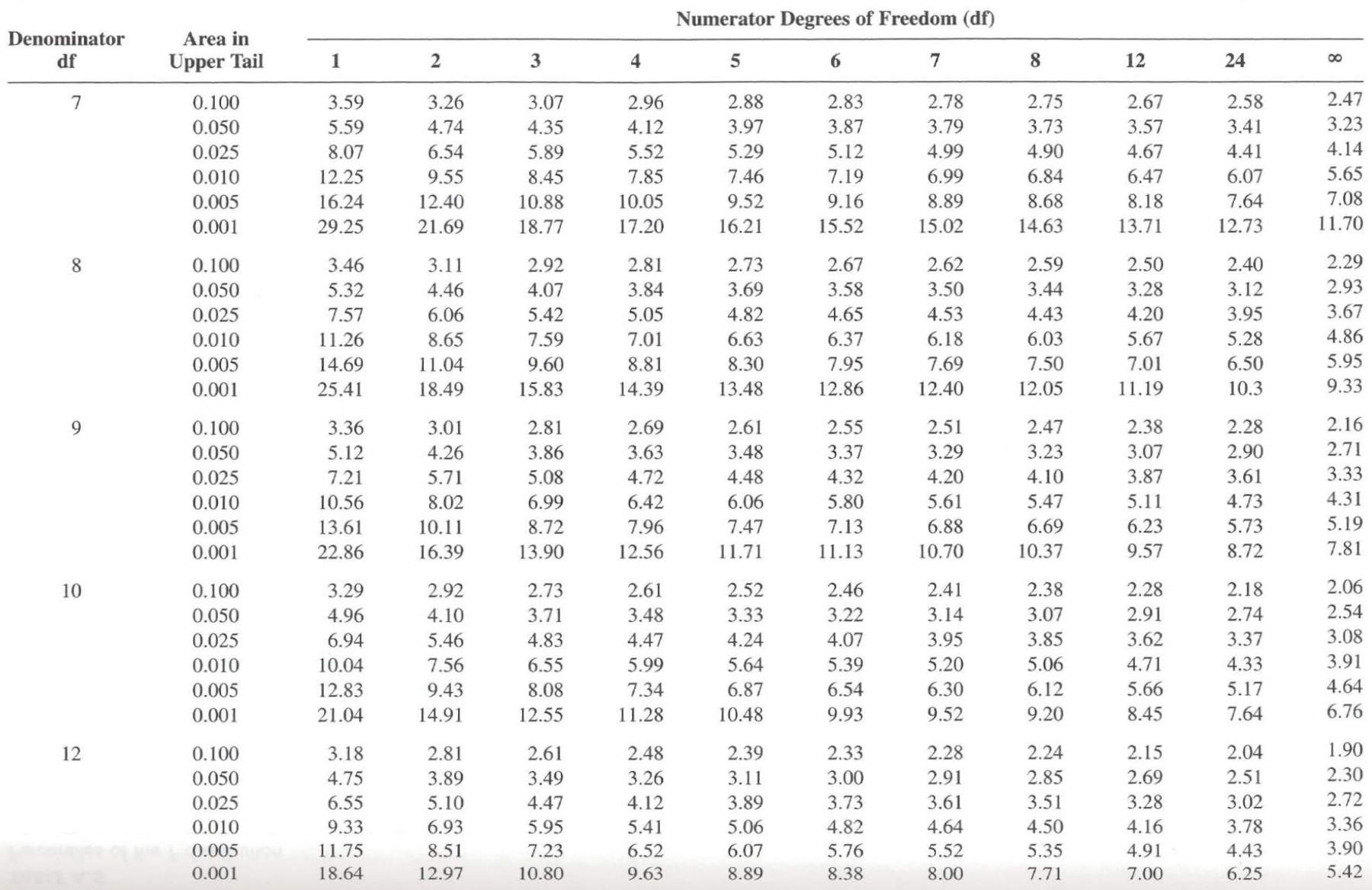

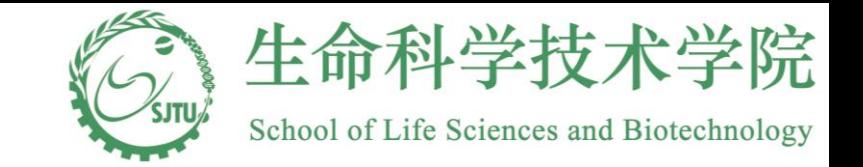

### One-way ANOVA Table

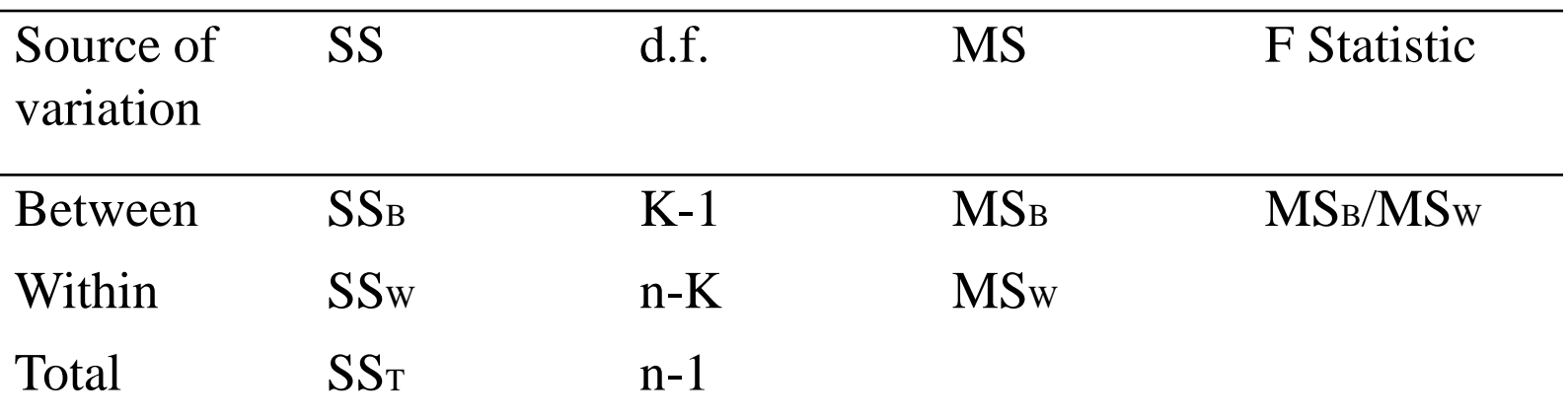

Decision rule:

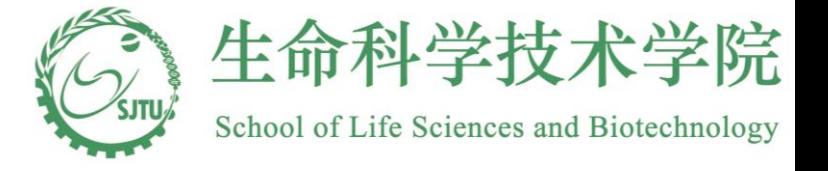

# Application to  $\mathsf{FEV}_1$

$$
\begin{aligned}\n\left| \text{CAL} \right| & \text{or} \quad \text{LQ} \left( \text{CAL} \right) \text{CAL} \left( \text{CAL} \right) \\
& \text{SSM} \left( \text{CAL} \right) \text{CAL} \left( \text{CAL} \right) \text{CAL} \left( \text{CAL} \right) \text{CAL} \left( \text{CAL} \right) \\
& \text{SSM} \left( \text{SUS}_n \right) \\
& \text{SSM} \left( \text{SUS}_n \right) \\
& \text{SSM} \left( \text{SUS}_n \right) \\
& \text{SSM} \left( \text{SUS}_n \right) \\
& \text{SSM} \left( \text{SUS}_n \right) \\
& \text{SSM} \left( \text{SUS}_n \right) \\
& \text{SSM} \left( \text{SUS}_n \right) \\
& \text{SSM} \left( \text{SUS}_n \right) \\
& \text{SSM} \left( \text{SUS}_n \right) \\
& \text{SSM} \left( \text{SUS}_n \right) \\
& \text{SSM} \left( \text{SUS}_n \right) \\
& \text{SSM} \left( \text{SUS}_n \right) \\
& \text{SSM} \left( \text{SUS}_n \right) \\
& \text{SSM} \left( \text{SUS}_n \right) \\
& \text{SSM} \left( \text{SUS}_n \right) \\
& \text{SSM} \left( \text{SUS}_n \right) \\
& \text{SSM} \left( \text{SUS}_n \right) \\
& \text{SSM} \left( \text{SUS}_n \right) \\
& \text{SSM} \left( \text{SUS}_n \right) \\
& \text{SSM} \left( \text{SUS}_n \right) \\
& \text{SSM} \left( \text{SUS}_n \right) \\
& \text{SSM} \left( \text{SUS}_n \right) \\
& \text{SSM} \left( \text{SUS}_n \right) \\
& \text{SSM} \left( \text{SUS}_n \right) \\
& \text{SSM} \left( \text{SSM} \right) \\
& \text{SSM} \left( \text{SSM} \right) \\
& \text{SSM} \left( \text{SSM} \right) \\
& \text{SSM} \left( \text{SSM} \right) \\
& \text{SSM}
$$

 $= 0.769$  liters<sup>2</sup>

=

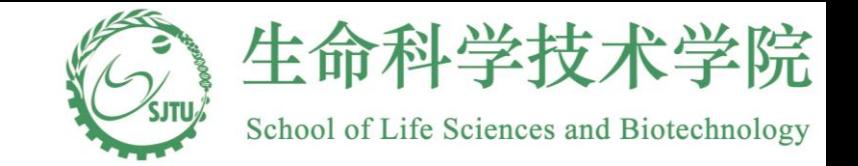

# Application to FEV<sub>1</sub>

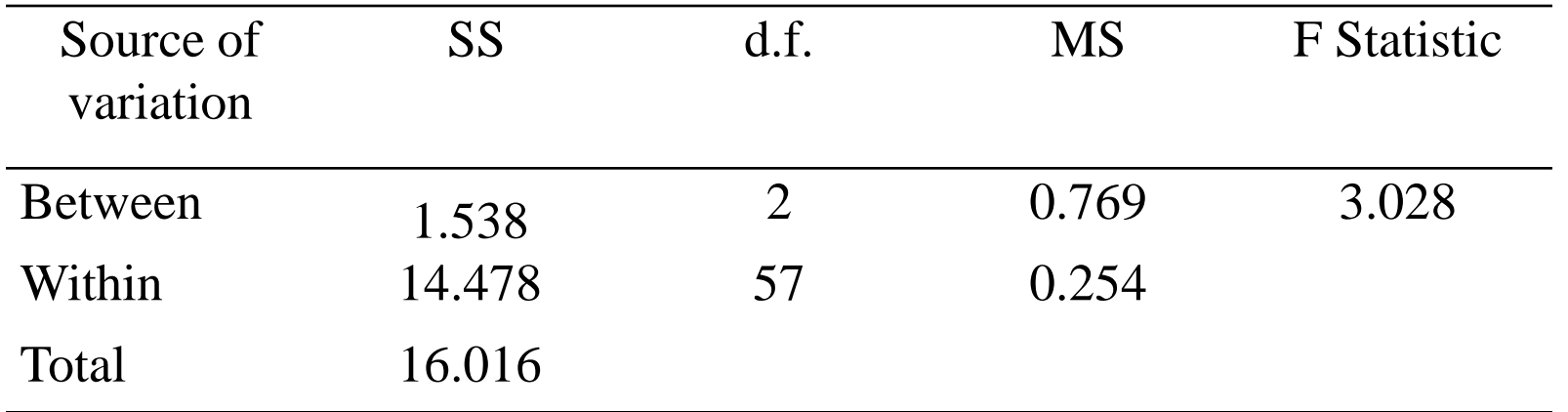

• 
$$
F = \frac{MS_B}{MS_B} = \frac{0.769}{0.254} = 3.028 < 3.159 = F_{3-1,60-3,0.05} = F_{2,57,0.05}
$$

1  $F = \frac{MS_B}{MS_B} = \frac{0.769}{0.254} = 3.028 < 3.159 = F_{3-1,60-3,0.05} = F_{2,57,0.05}$ <br>We do not have enough evience to reject the null hypothesis that the mean FEV<sub>1</sub> values<br>of the three sites are identical of the three sites are identical. •

Institute of Media, Information, and Network School of Life Sciences and Biotechnology R > pulmonary function<-read.csv("C:/YU/teaching/致远交叉创新/data/pulmonary

function.csv", + header=TRUE)

> fev1<- as.numeric(as.character(pulmonary function\$fev1))

Warning message:

强制改变过程中产生了NA

> center<-as.factor(pulmonary function\$center)

```
> fev.aov<-aov(fev1~center)
```

```
> summary(fev.aov)
```
Df Sum Sq Mean Sq F value Pr(>F)

center 2 1.583 0.7914 3.115 0.052 .

```
Residuals 57 14.480 0.2540
```
---

Signif. codes: 0 '\*\*\*' 0.001 '\*\*' 0.01 '\*' 0.05 '.' 0.1 ' ' 1

3 observations deleted due to missingness

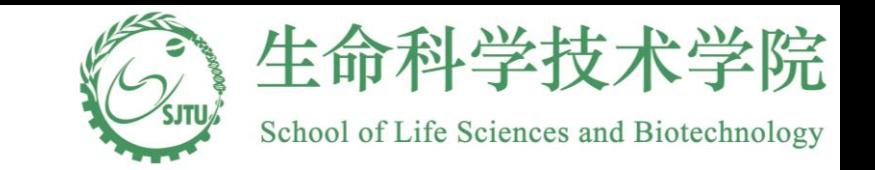

## Another ANOVA Example

- Children Health and Development Study (CHDS) was conducted in CA. This data used in this question is a subset of CHDS containing information about 680 newborn babies.
- The outcome of interest is the body length of the newborn babies and we are interested in various factors from the parents which would affect the outcome. A particular important risk factor is the mother's smoking behavior.
- The information has been recorded as a discrete variable with three levels—nonsmoker (msomke\_cat=0), light smoker (msmoke\_cat=1), heavy smoker (msmoke\_cat=2), the summary data is shown as below

#### Data

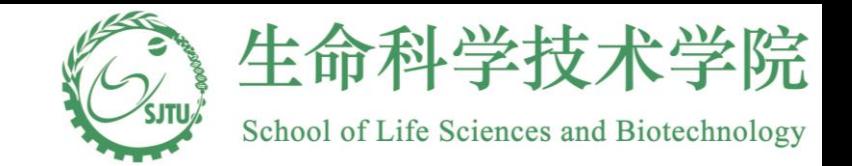

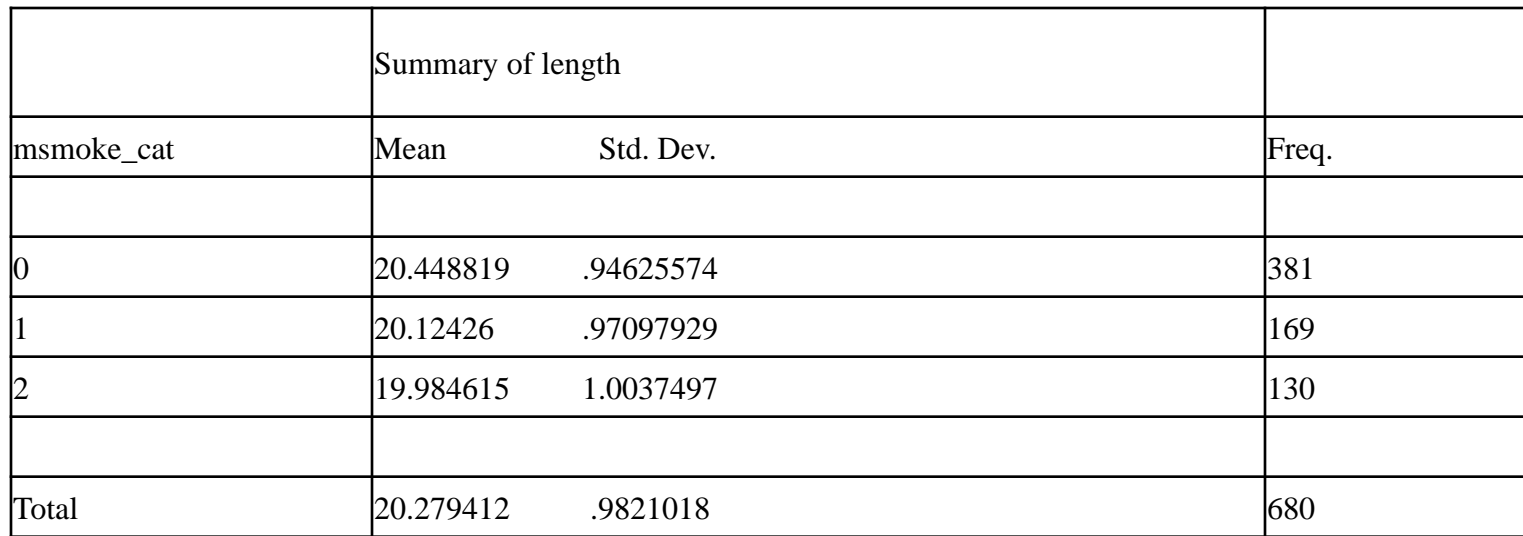

#### Data

Assuming that the length (measured in inches) follow normal distributions in the three groups:

(a) If the scientific question is to figure out whether the mean birth lengths are the same for the three groups, what would be an appropriate test to perform? Specify the null and alternative hypotheses and the test statistics.

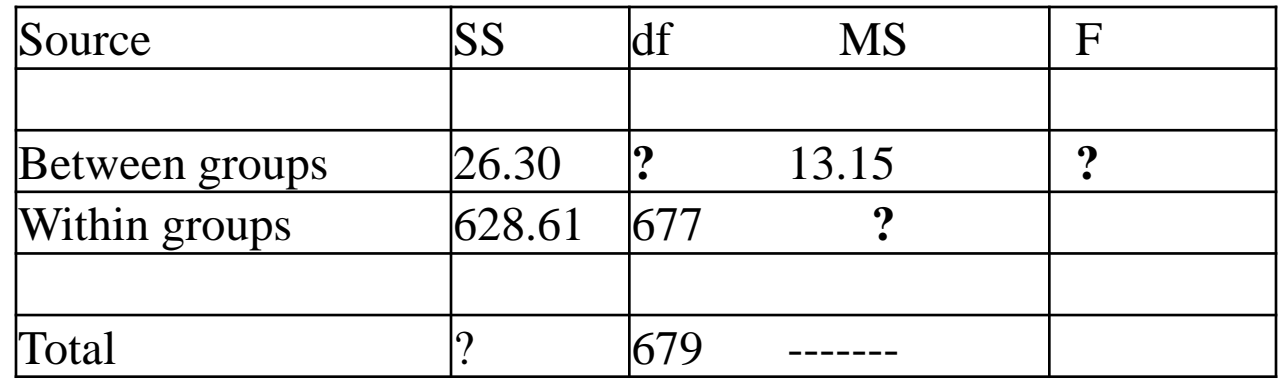

• There are four cells missing in ANOVA table (marked with "?"), please fill them in:

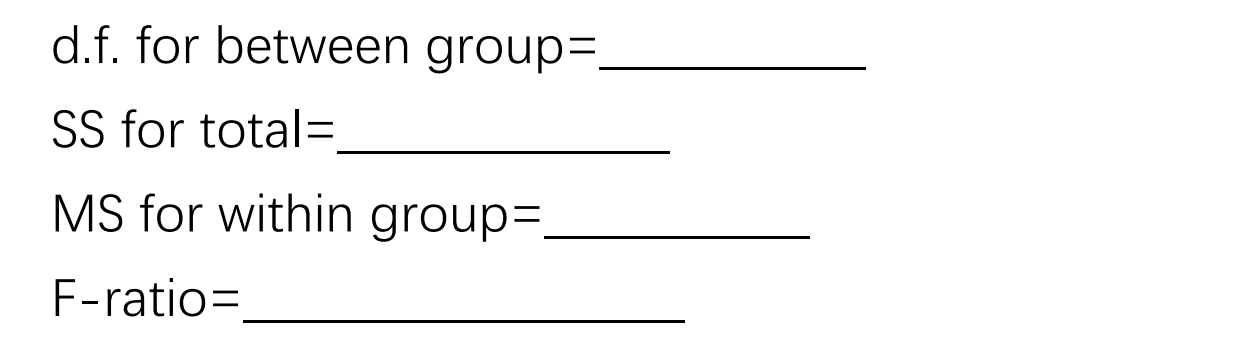

- After you complete the above table, perform the test for the hypothesis as specified in part 1) at the level of =0.05. State your conclusion.
	- If the test is performed at the level of =0.01, what would be your conclusion?

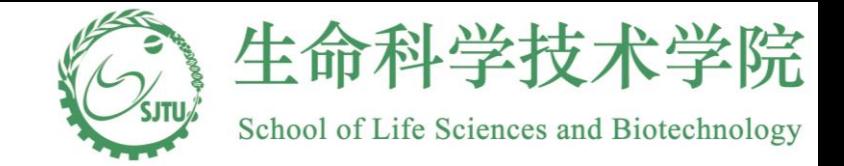

# A Special Case and Case<br>  $k = 2$ , F test is equivalent to two-sided two-sample to<br>  $(n - 1)s^2 + (n - 1)s^2$

=

$$
\begin{aligned}\n\text{When } k = 2, \text{ F test is equivalent to two-sided two-sample } t \text{ test.} \\
M S_w &= \frac{(n_1 - 1)s_1^2 + (n_2 - 1)s_2^2}{n_1 + n_2 - 2} = s_p^2 \\
M S_B &= \frac{n_1(\overline{x}_1 - \overline{x})^2 + n_2(\overline{x}_2 - \overline{x})^2}{2 - 1} = n_1 \left( \overline{x}_1 - \frac{n_1 \overline{x}_1 + n_2 \overline{x}_2}{n_1 + n_2} \right)^2 + n_2 \left( \overline{x}_2 - \frac{n_1 \overline{x}_1 + n_2 \overline{x}_2}{n_1 + n_2} \right)^2 = n_1 \left( \frac{n_2(\overline{x}_1 - \overline{x}_2)}{n_1 + n_2} \right)^2 + n_2 \left( \frac{n_1(\overline{x}_2 - \overline{x}_1)}{n_1 + n_2} \right)^2 \\
&= \frac{n_1 n_2^2(\overline{x}_1 - \overline{x}_2)^2 + n_2 n_1^2(\overline{x}_1 - \overline{x}_2)^2}{(n_1 + n_2)^2} = \frac{n_1 n_2(\overline{x}_1 - \overline{x}_2)^2 (n_1 + n_2)}{(n_1 + n_2)^2} = \frac{n_1 n_2(\overline{x}_1 - \overline{x}_2)^2}{n_1 + n_2} = \left( \frac{1}{n_1} + \frac{1}{n_2} \right) (\overline{x}_1 - \overline{x}_2)^2 \\
F &= \frac{MS_B}{MS_W} = \frac{\left( \frac{1}{n_1} + \frac{1}{n_2} \right) (\overline{x}_1 - \overline{x}_2)^2}{s_p^2} = \frac{(\overline{x}_1 - \overline{x}_2)^2}{s_p^2 \left( \frac{1}{n_1} + \frac{1}{n_2} \right)} = T^2 \\
F > F_{1,n-2,\alpha} \Leftrightarrow T > \sqrt{F_{1,n-2,\alpha}} \text{ or } T < -\sqrt{F_{1,n-2,\alpha}} \Rightarrow \text{Two-sided two-sample } t \text{ test} \\
\text{Hence, } F_{1,n-2,\alpha} &= t_{n-2,\alpha/2}^2\n\end{aligned}
$$

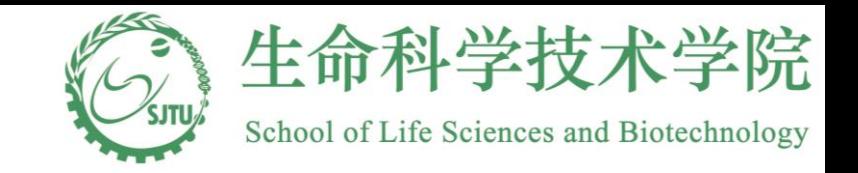

## Two-way ANOVA

#### ■**Example**

■In our study on diets, suppose two factors were of interest: diet and exercise level. A total of 24 hamsters (of the same initial weight) were available, and two were assigned at random to each combination of Diet and exercise level.

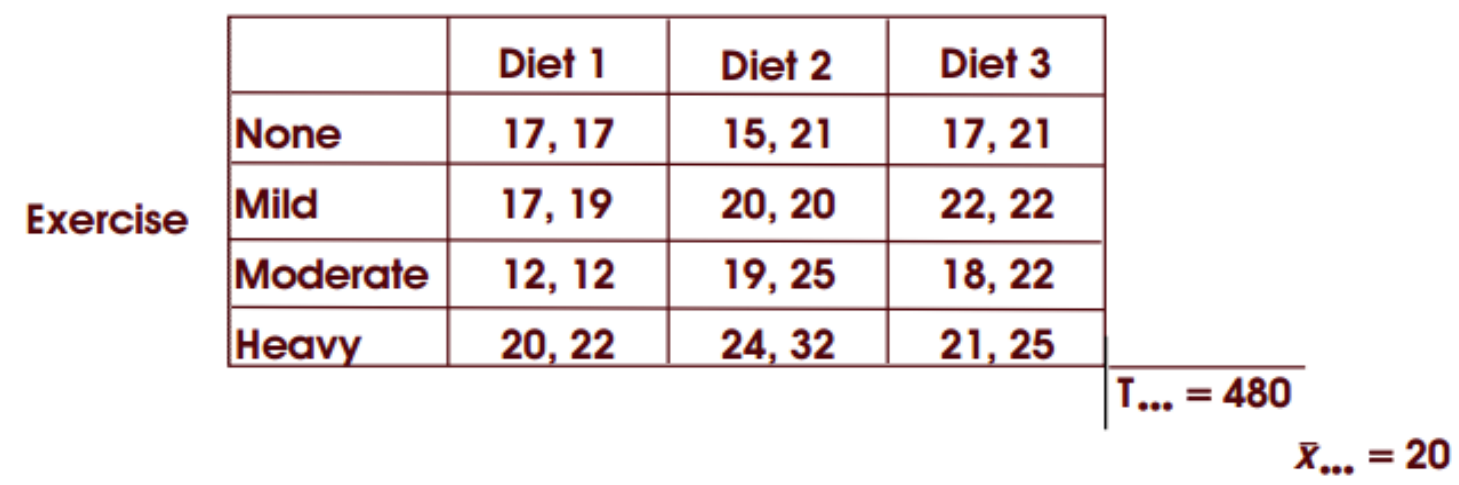

#### **Diet**

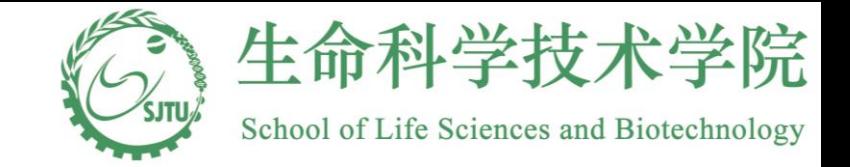

### Two-way ANOVA

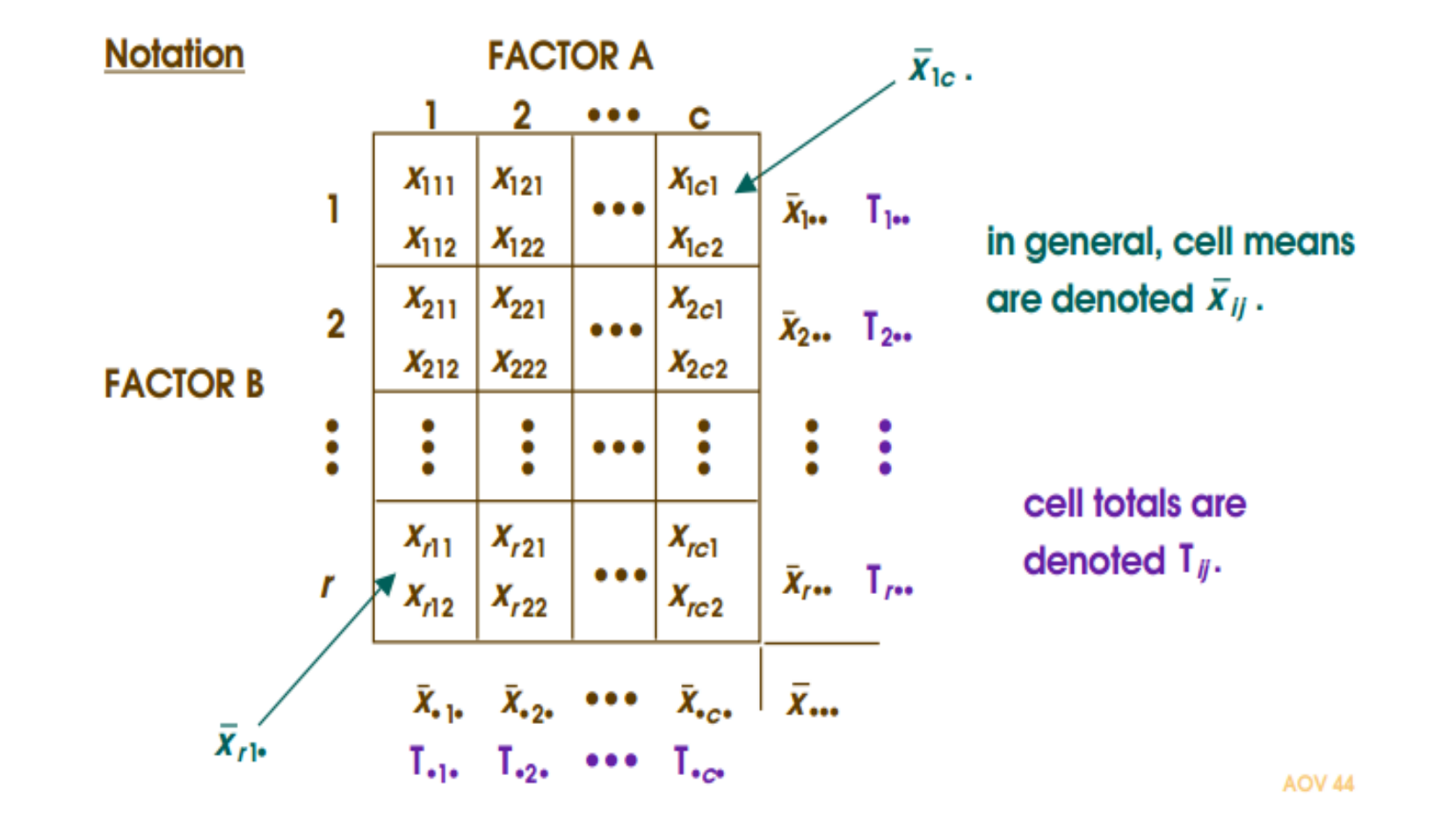

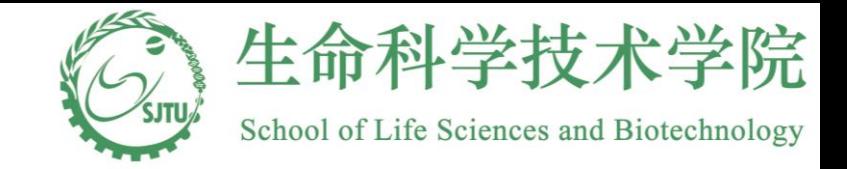

### Two-way ANOVA

#### ■Testing for difference among the two categories– using one way ANOVA

**ANOVA** 

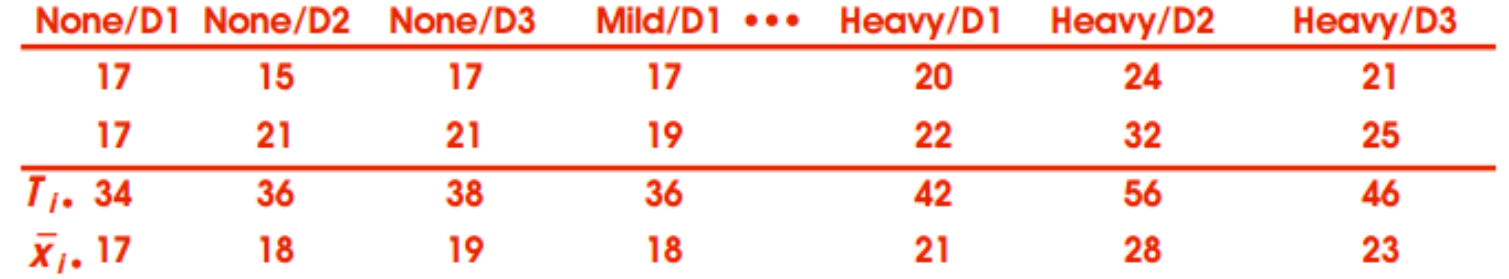

 $EMS = r n \sigma_c^2 + c n \sigma_f^2 + n \sigma_{rc}^2 + \sigma_e^2$ 

**H0: 12 means are equal**

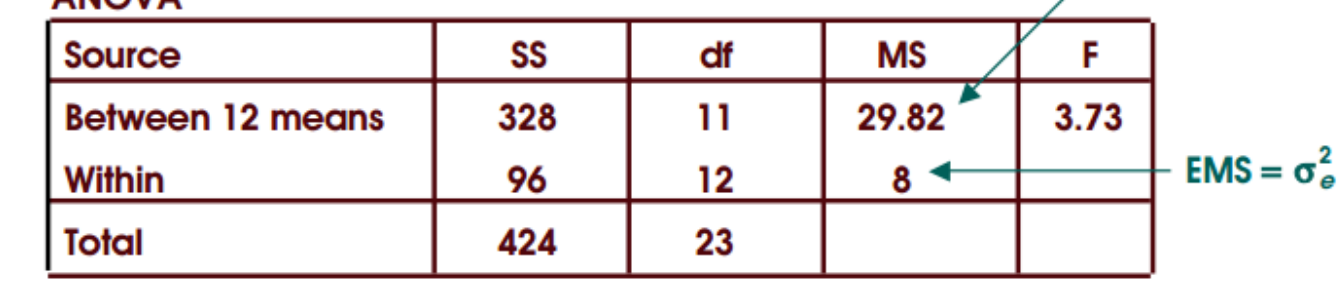

 $F = 29.82/8 = 3.73$  and  $F_{.95}(11,12) \approx 2.72$ 

∴ **reject**  $H_0$ 

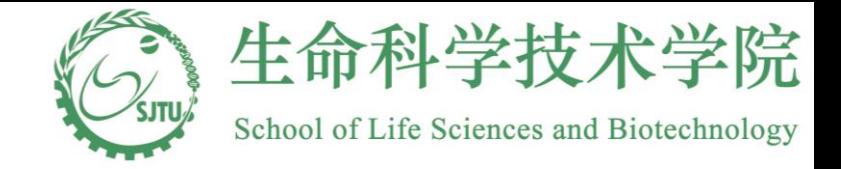

### Two-way ANOVA

#### ■Testing for interaction and the main factor– using two way ANOVA

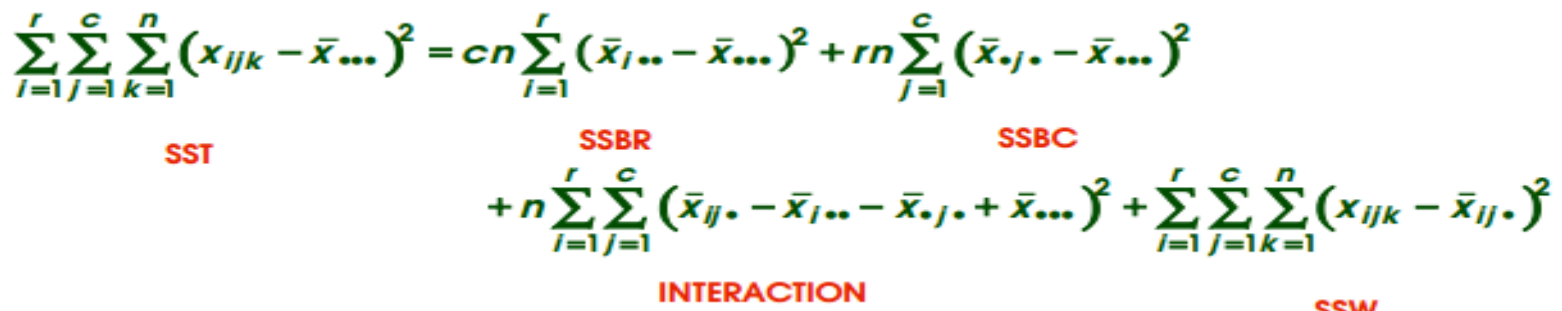

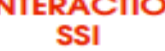

**SSW** 

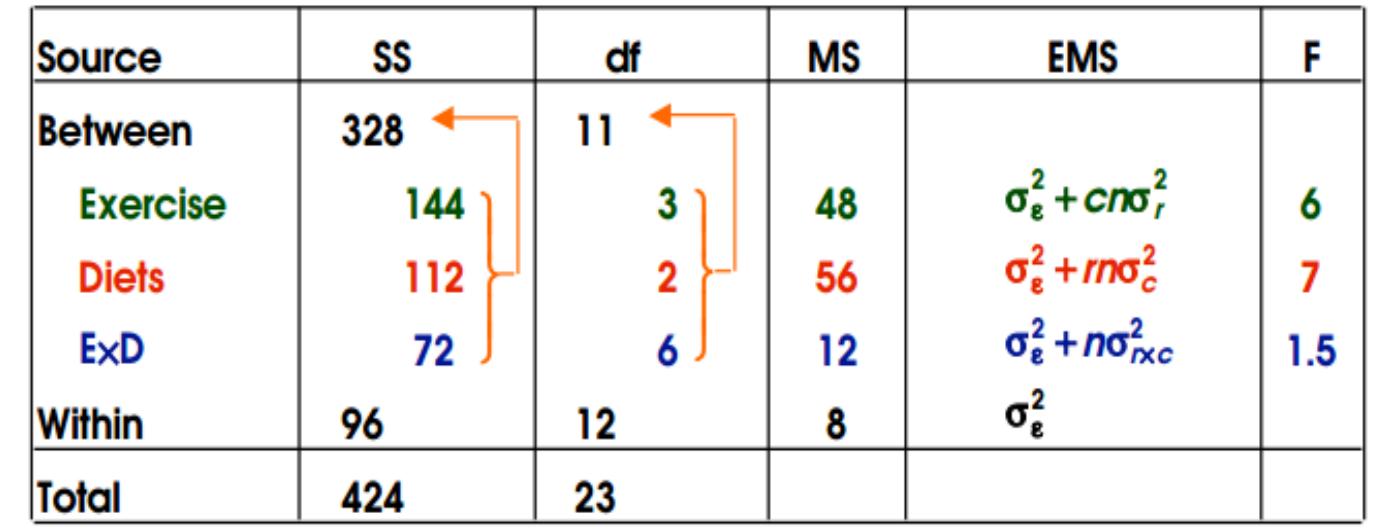

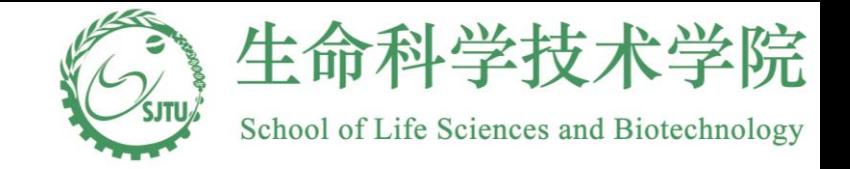

### Two-way ANOVA

#### ■Testing for interaction and the main factor– using two way ANOVA

**Tests**

of the main factor— using two way ANOVA<br>  $H_{01}$ : exercise levels are the same i.e.,  $H_{01}$ : $\mu_{1} = \mu_{2} = \mu_{3} = \mu_{4}$ .  $\mu_{2} = \mu_{3} = \mu_{4}$  $F_{\text{95}}(3,12) = 3.49$  and  $F = 6 > 3.49$   $\therefore$  **reject** H<sub>0</sub>  $H_{01}$ : exercise levels are the same i.e.,  $H_{01}$ : $\mu_{1} = \mu_{2} = \mu_{3} =$ <br>  $F_{.95}(3,12) = 3.49$  and  $F = 6 > 3.49$  : **reject H**<sub>0</sub><br>  $H_{02}$ : diets are the same i.e.,  $H_{02}$ : $\mu_{.1} = \mu_{.2} = \mu_{.3}$ .  $H_{02}$ : diets are the same i.e.,  $H_{02}$ :  $\mu_{1} = \mu_{2} = \mu_{3}$ .<br> $F_{95}(2,12) = 3.88$  and  $F = 7 > 3.88$  : **reject** H<sub>0</sub>  $H_{03}$ : there is no interaction between exercise level and diet  $F_{.95} (6,12) = 3.00$  and  $F = 1.5 < 3.00$  ∴ cannot reject H<sub>0</sub>

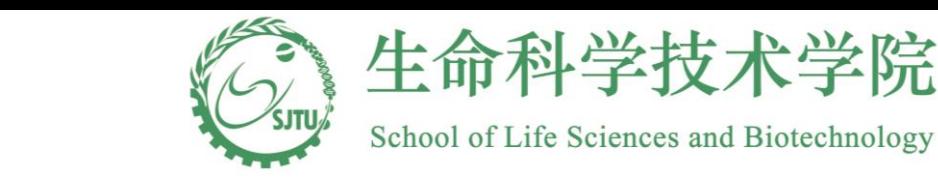

### Nonparameric ANOVA  $\frac{n(n+1)}{2} = \frac{15(16)}{2} = 120 = R_1 + R_2 + R_3$

■The Kruskal-Wallis One-Way ANOVA

■Example: A certain chemical analysis of the urine of 15 infants yielded values

■as shown below:

 $\frac{(1+1)}{2} = \frac{15(1)}{2}$ 

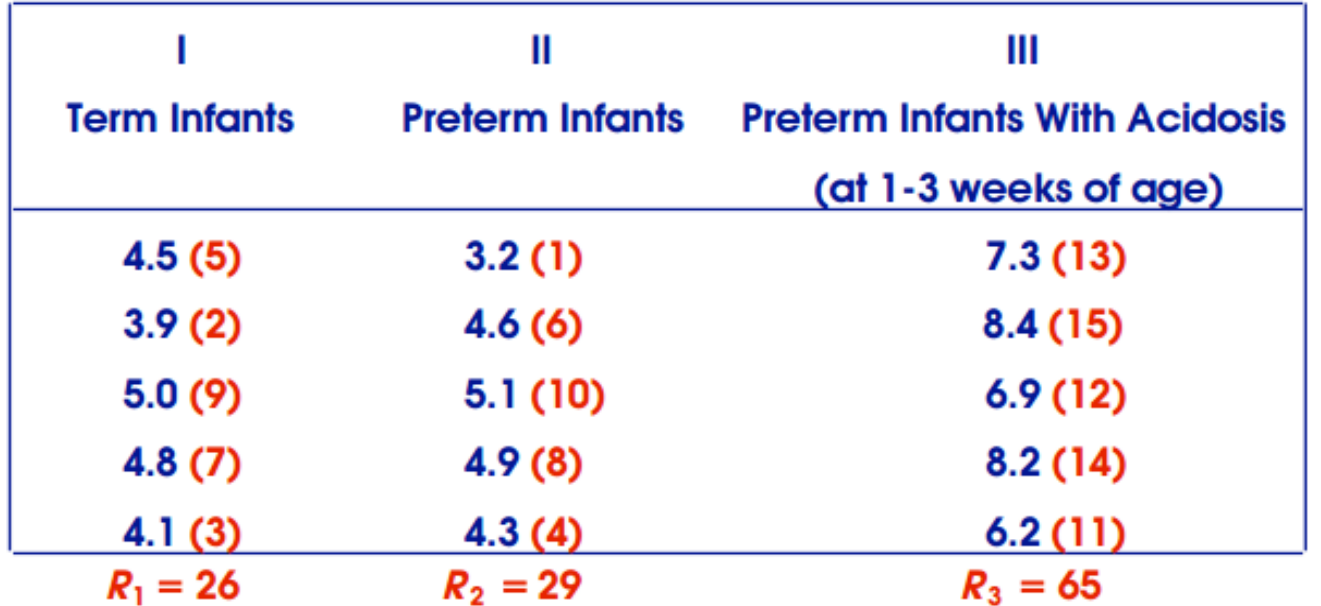

$$
\frac{n(n+1)}{2} = \frac{15(16)}{2} = 120 = R_1 + R_2 + R_3
$$

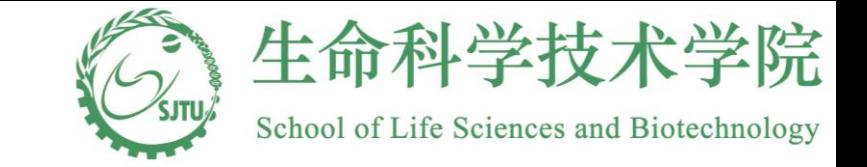

### Krusal-Wallis One-way ANOVA

■H0 :the three groups are identical w. r. t. this particular urine determination

#### ■Ha :at least one of the three groups differ w.r. t. location in this variable

1. Combine all scores into a single series and rank them

2. Compute

But 
$$
H = \frac{12}{n(n+1)} \sum_{j=1}^{k} R_j^2 / n_j - 3(n+1)
$$
 where  $n = n_1 + n_2 + n_3 = \frac{12}{15(16)} \left[ 26^2 / 5 + 29^2 / 5 + 65^2 / 5 \right] - 3(15+1) = 9.42$ 

3. Look up value in Table O of Daniel if  $n1$ ,  $n2$ ,  $n3$  are all  $\leq 5$ Here Pr ( $H \ge 8$ ) = .009 ⇒ Pr ( $H \ge 9$ .42) < .009 ∴ reject H 0 at, say, the  $\alpha$  = .05 level

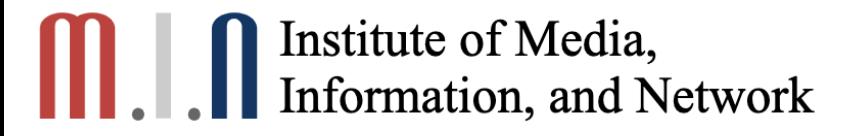

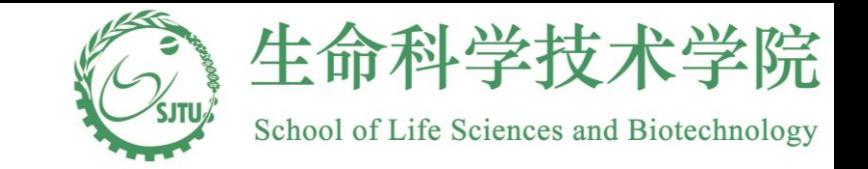

### Krusal-Wallis One-way ANOVA

■The K-W test has an asymptotic relative efficiency of .955 compared to the F test if the assumptions underlying the F test hold.

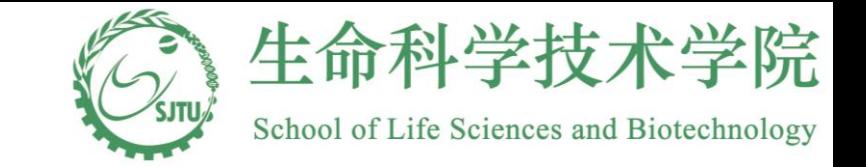

### Krusal-Wallis One-way ANOVA

■The K-W test has an asymptotic relative efficiency of 955 compared to the F test if the assumptions underlying the F test hold.

■Example: The following table shows the net book value of equipment capital per bed for a sample of hospitals from each of 4 types of hospitals. Does the average net book value of equipment capital differ among the four types of hospital.

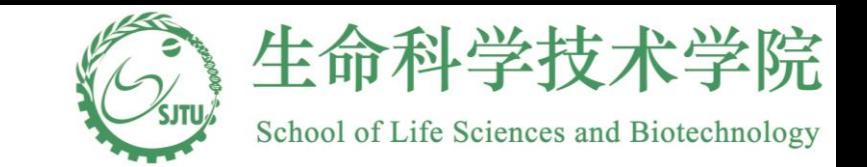

### Krusal-Wallis One-way ANOVA

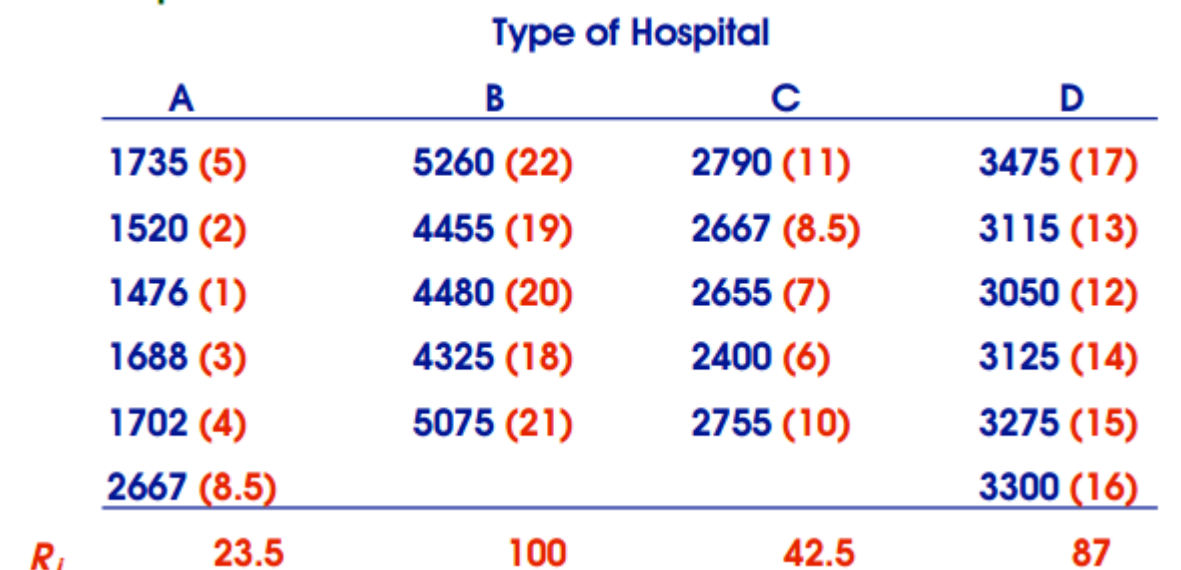

re are differences w.r.t. location the same with respect to location<br>ices w.r.t. location among the<br> $\left[\frac{23.5^2}{6} + \frac{100^2}{5} + \frac{42.5^2}{5} + \frac{87^2}{5}\right] - 3(23) = 19.$ **H 0 : all hospitals are the same with respect to location H a: there are differences w.r.t. location among the hospitals**

H 0 : all hospitals are the same with respect to location  
\nH a: there are differences w.r.t. location among the hospitals  
\n
$$
H = \frac{12}{n(n+1)} \sum_{j=1}^{k} \frac{R_j^2}{n_j} - 3(n+1) = \frac{12}{22(23)} \left[ \frac{23.5^2}{6} + \frac{100^2}{5} + \frac{42.5^2}{5} + \frac{87^2}{6} \right] - 3(23) = 19.1
$$
 here H~x<sup>2</sup>(3)  $Pr(x^2(3) > 12.838) = .005$ 

2 p – value =  $Pr[\chi^2(3) > 19.1] < .005$ 

**∴ reject H0**

**at this point, we would do multiple comparisons. [out of the scope of this course].**

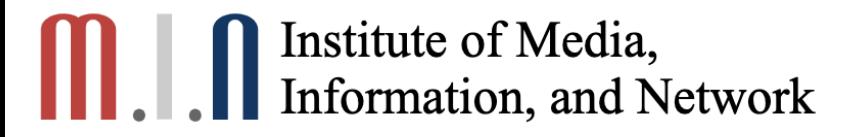

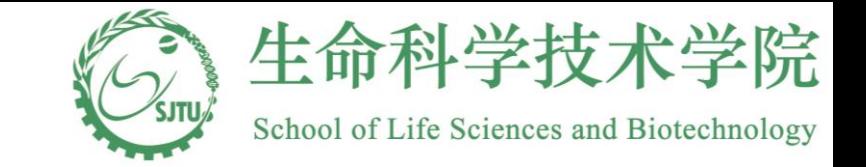

### Friedman Two-way ANOVA

■ For Two-way ANOVA model, when normal distribution is not applicable, we can use Friedman Two-way ANOVA as a nonparametric test.

■Example :Nine subjects with bronchial asthma participated in an experiment to evaluate the relative effectiveness of three drugs. The following table shows the change in FEV1 (forced expired volume in 1 second) values (expressed as liters) two hours after drug administration.

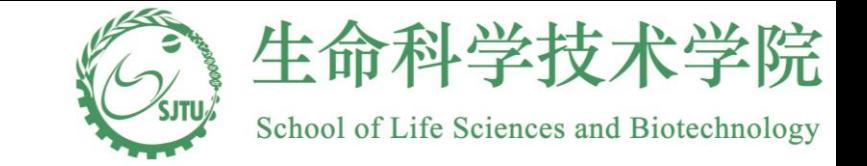

### Friedman Two-way ANOVA

H<sub>0</sub>:There is no difference in the drugs within a block (patient)

**DDILO** 

 $H_1$ :Not all drugs are equal (at least one drug yields larger values than

at least one of the others)

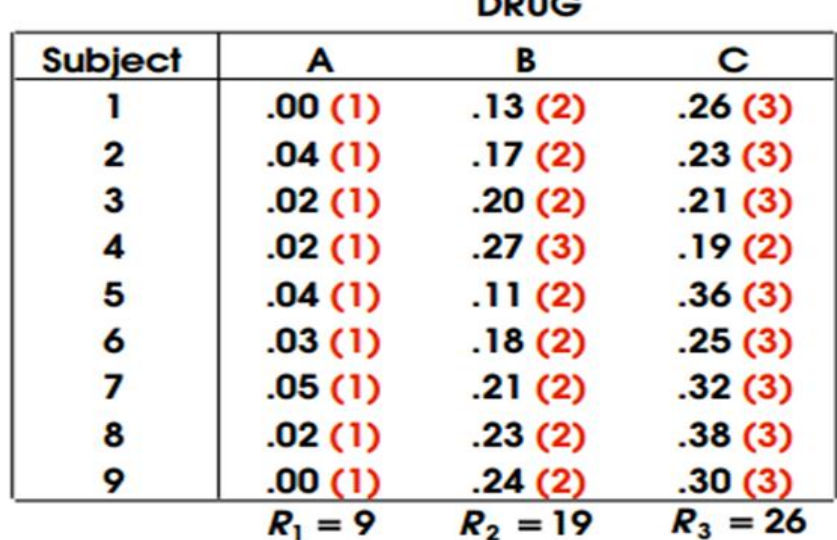

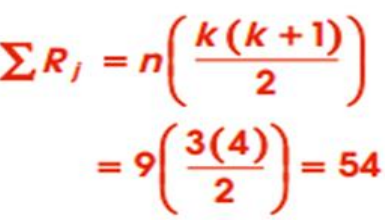

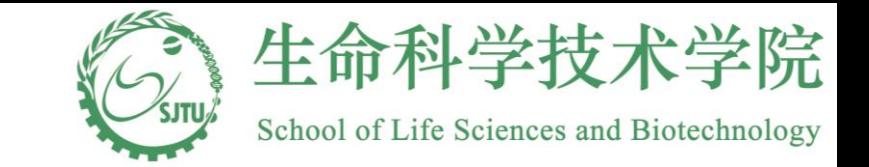

### Friedman Two-way ANOVA

H<sub>0</sub>:There is no difference in the drugs within a block (patient)

 $H_1$ :Not all drugs are equal (at least one drug yields larger values than

at least one of the others)

**Steps**

**(1) Rank treatments within each block. If ties, give average rank within block.**

**(2) Sum ranks for each treatment over all subjects.**

(3) Compute 
$$
x_r^2 = \frac{12}{nk(k+1)} \sum_{j=1}^k (R_j)^2 - 3n(k+1) = \frac{12}{9(3)(4)} [9^2 + 19^2 + 26^2] - 3(9)(4) = 16.22
$$

**(4) Look up p-value in Table Pa or Pb from Daniel.** There we see that the p-value  $= .000011$   $\therefore$  certainly reject H0 **(5) If n and k are too large for the table, then**

$$
x_r^2 \sim x^2(k-1)
$$

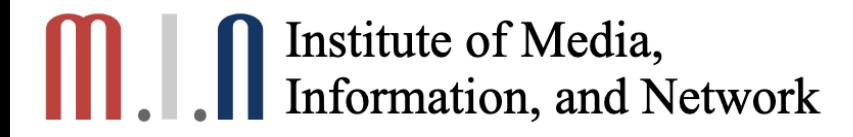

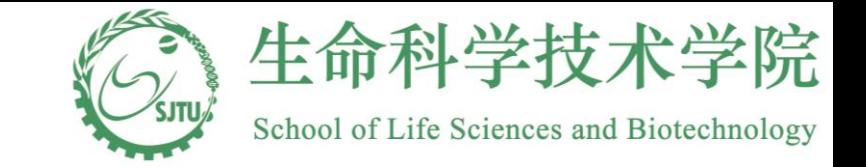

### Friedman Two-way ANOVA

**The asymptotic efficiency of the Friedman test relative to the Ftest is .955k/k+1 under normality. It may be much better when distributions are non-normal.**